HONEY 11 **OFFWARE MANUAL** 

# **SERIES 200**

## **LINEAR PROGRAMMING PACKAGE D**

GENERAL SYSTEM: SUBJECT:

SPECIAL INSTRUCTIONS:

SERIES 200/0PERATING SYSTEM - MOD I

An In-Core Linear Programming System Using the Standard Simplex Algorithm

The reader is assumed to be familiar with the Series 200/0perating System - Mod I Fortran Compiler D Reference Manual, Order No. 027.

DATE: March 15, 1966

FILE NO.: 123.8305.001D.0-276

8781 5366 Printed in U. S. A.

 $\tilde{1}$ 

':'When ordering this publication please specify Title and Underscored portion of File Number.

#### PREFACE

This manual describes how to use the Series 200 Linear Programming Package D (abbreviated LPD). Linear programming is a group of mathematical procedures used to calculate what amount of resources, such as raw material or manpower, should be allocated to either maximize some objective such as profit or minimize some objective such as cost.

Linear programming can help to make precise decisions about problems which otherwise are too large and complex to be handled except by trial and error. As a result, this new and powerful mathematical tool will help to solve difficult problems without incurring the uncertainties and losses inherent in a trial and error method.

The LPD source program is written in Honeywell Fortran D language and requires a minimum memory size of 16K characters for compilation. The object program requires at least a 16K memory, and may use additional memory if available.

This manual is divided into six sections. Section I describes how to formulate a linear programming problem. Included is a discussion of the mathematical formulation required, definitions of terms used, kinds of solution obtained, and method of solution used. Section II describes how to prepare the required input data. Included is a discussion of the kind of data used and how it is coded. Section III describes the individual programs used in the LPD system. Included is a discussion of the names and purposes of the programs (called agenda) and a description of how they are coded. Section IV describes the operating procedures for the system. Included are basic equipment requirements, the general procedures used, the names and explanations printed out during and at the end of an LPD run, the SENSE switch options available, and source language considerations for introducing array dimensioning and tolerance adjustments. Section V describes how to interpret the output from an LPD run. Included are a list of printout headings which result and an explanation of each. Finally, Section VI relates all the previous sections to the actual solution of a sample problem. Included is a statement of the sample problem, how it is formulated, the individual programs or agenda required, the input procedure required, the messages which can result, the output obtained, and changes made in the problem to see how these changes affect the original solution.

It is assumed that the reader is familiar with the Fortran Compiler D Reference Manual (order number 027).

> Copyright 1966 **Honeywell Inc. Electronic Data Processing Division**  Wellesley Hills, Massachusetts 02181

## TABLE OF CONTENTS

 $\bar{\beta}$ 

 $\ddot{\mathbf{v}}$ 

 $\ddot{\bullet}$ 

 $\hat{\mathcal{A}}$ 

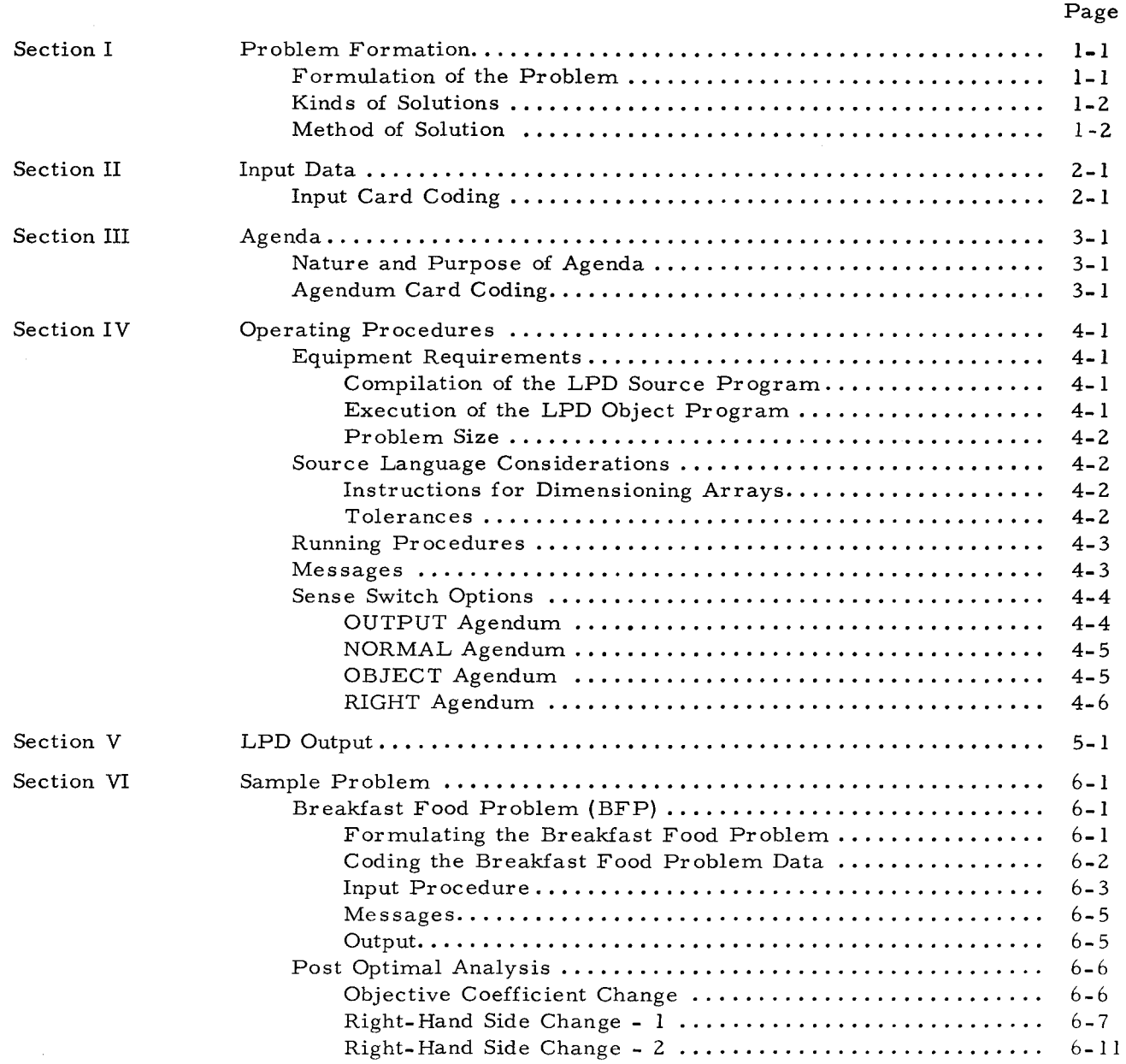

 $\mathbf{r}$ 

## LIST OF ILLUSTRATIONS

 $\overline{a}$ 

l,

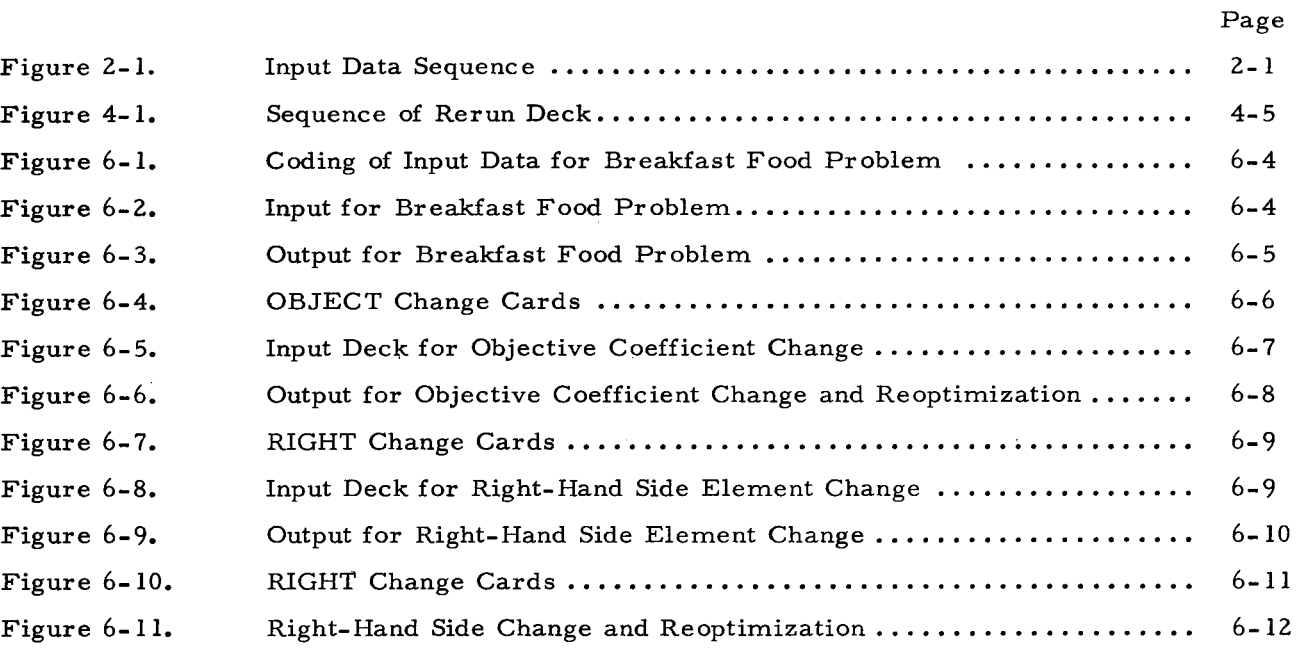

## LIST OF TABLES

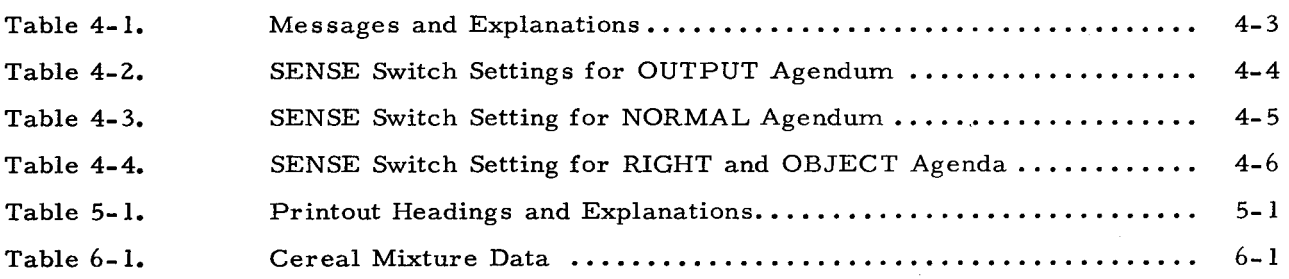

#### SECTION I

## PROBLEM FORMULATION

This section describes the mathematical formulation of the LP problem. Included is a description of the general mathematical form of the problem, an explanation of terms commonly used, and a general discussion of the kinds of results that can be obtained.

## FORMULATION OF THE PROBLEM

The general linear programming problem can be formulated as follows. Find non-negative values of the variables,

$$
x_1, x_2, \ldots, x_n
$$

which maximize (or minimize) the expression

$$
c_1 x_1 + c_2 x_2 + \ldots + c_n x_n = Z \qquad (1-1)
$$

and which satisfy a given set of simultaneous equations

$$
a_{11}x_1 + a_{12}x_2 + \dots + a_{1n}x_n = b_1
$$
  
\n
$$
a_{21}x_1 + a_{22}x_2 + \dots + a_{2n}x_n = b_2
$$
  
\n...  
\n
$$
a_{m1}x_1 + a_{m2}x_2 + \dots + a_{mn}x_n = b_m
$$
  
\n(1-2)

Equation  $(1-1)$  is called the objective function. Equations  $(1-2)$  are called the constraints of the problem. The requirement that the variables be non-negative in value is called the nonnegativity condition for the problem. The a's, b's and c's are constants while the x's are variables. The individual a's are called input/output  $(I/O)$  coefficients. The b's are called the constraint values. The c's are called either cost coefficients or objective coefficients. In this manual, they are called objective coefficients. In equation (1-1), Z is called the objective value. The column made up of the b's is called the right hand side, the constraint vector, the requirements vector, or the stipulations vector. In this manual, it is called the right hand side.

The above formulation is the standard form of the linear programming problem where all the constraints  $(1-2)$  are initially written as equations or have been reduced to equations. However, linear programming methods are so general that the constraints can initially be inequalities as well. Such constraints can always be made into equalities by adding or subtracting a compensating quantity to the left side of each inequality. Whether the compensating quantity is added or subtracted depends on whether the inequality is of the less-than or greater-than type.

 $\ddot{x}$ 

If a constraint is of the less-than type,

 $a_{i1}x_1 + a_{i2}x_2 + \ldots + a_{in}x_n$  b<sub>i</sub> (1-3)

it can always be made into an equation by adding a non-negative value  $s_i$  to the left hand side. The result is

$$
a_1x_1 + a_{12}x_2 + \dots + a_{1n}x_n + s_1 = b_1 \qquad (1-4)
$$

The variable  $s_i$  is another unknown in the equation and is called a slack variable. If a constraint is of the greater-than type,

$$
a_{i1}x_1 + a_{i2}x_2 + \dots + a_{in}x_n \t b_i \t (1-5)
$$

a non-negative slack variable  $s_i$  is subtracted to produce the equation,

$$
a_{i1}x_1 + a_{i2}x_2 + \dots + a_{in}x_n - s_i = b_i \qquad (1-6)
$$

Linear Programming Package D introduces slack variables automatically; no calculations are required of the user.

#### KINDS OF SOLUTIONS

Since the number of variables in a linear programming problem is generally greater than the number of constraints, the result is that the constraints are undetermined. This means that there can be an infinite number of solutions to the problem. Any solution of the constraints (1-2) which also satisfies the non-negativity condition is called a feasible solution to the problem.

However, because the number of variables is usually greater than the number of constraints, the constraints can only be solved for all values of the variables if the number of variables equals the number of constraints, or if the extra variables are set equal to zero. Since pertinent constraints in a problem cannot be eliminated to make the number of variables equal the number of constraints, the excess variables must be set equal to zero. To obtain all possible sets of values for the variables under this condition, every combination of the excess variables is set equal to zero and the remaining variables are solved for simultaneously. Any solution of the constraints obtained by setting the excess variables equal to zero is called a basic solution to the problem. The collection of non-zero variables is called the basis of the problem. A basic solution which also satisfies the non-negativity condition is called a basic feasible solution to the problem. Any feasible solution which minimizes Z in the objective function (1-1) is called an optimal feasible solution to the problem. Any basic feasible solution which minimizes Z is called an optimal basic feasible solution to the problem. If the constraints do not confine the objective function to finite values, the problem is said to be unbounded. Linear Programming Package D considers only basic solutions to a problem.

#### METHOD OF SOLUTION

LPD first generates an initial basic feasible solution. To do so, the system converts any

inequality constraints to equalities by introducing positive or negative slacks. If some of the constraints do not have positive slacks, a method called Phase I is used to find the initial basic feasible solution by introducing artificial vectors. When the system solves for the optimal solution finally desired, the method used is called Phase II. Phase I may not always be required, but Phase II is always used. If there is no feasible solution or the solution is unbounded, a message is given.

For either Phase I or Phase II, the objective function and constraints are first put in matrix form. A matrix is any array of numbers, called matrix elements, arranged in rows and columns. The matrix elements for the objective function and constraints of a linear programming problem are the objective coefficients and IIO coefficients, respectively. The right hand side is a separate column placed to the right of the matrix. This combination of the matrix and right hand side shown below is called a tableau.

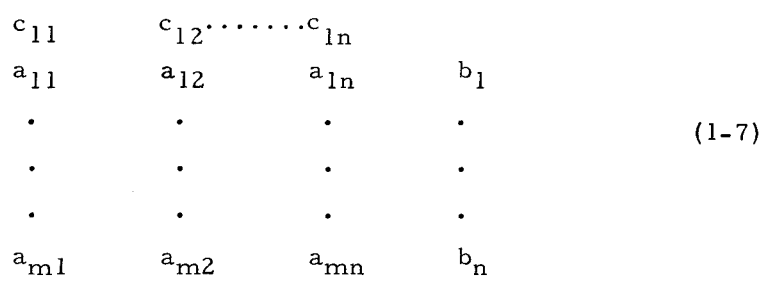

The system uses a maximizing algorithm, called the standard simplex method. If it is necessary to minimize a given objective function, the objective coefficients must first be multiplied by - 1. This is done automatically by setting a scale factor to - 1. The system will then maximize  $-$  Z which is equivalent to minimizing the original  $Z$ .

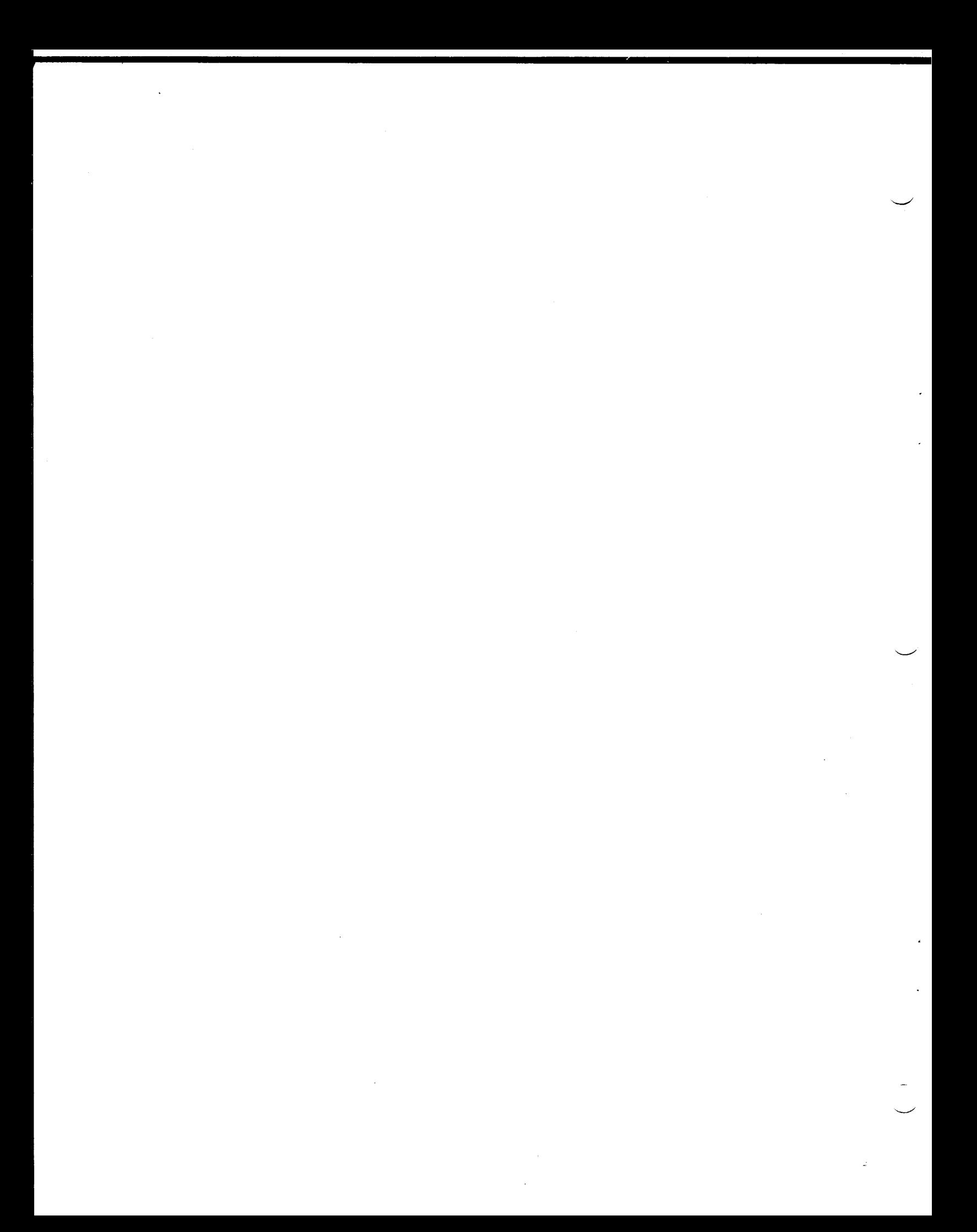

## SECTION II

## INPUT DATA

This section contains instructions for preparing data for input to LPD. Data formats are described and the sequence in which the data must appear is specified.

Input data consists of row names, column names, matrix elements (including objective function coefficients) and the right hand side. Data is submitted as card images, punched in a format similar to the SHARE and other linear programming standards. The sequence of input data is shown in Figure **2-1.** The data definitions and the preparation of each card in the input deck are explained below.

## INPUT CARD CODING

There are two kinds of input cards, indicator cards and data cards. Indicator cards are control cards which announce the data cards to follow. Data cards contain the names and numerical values of the matrix data for the problem. Data cards include row-name cards, matrix-element cards, and right-hand-side element cards.

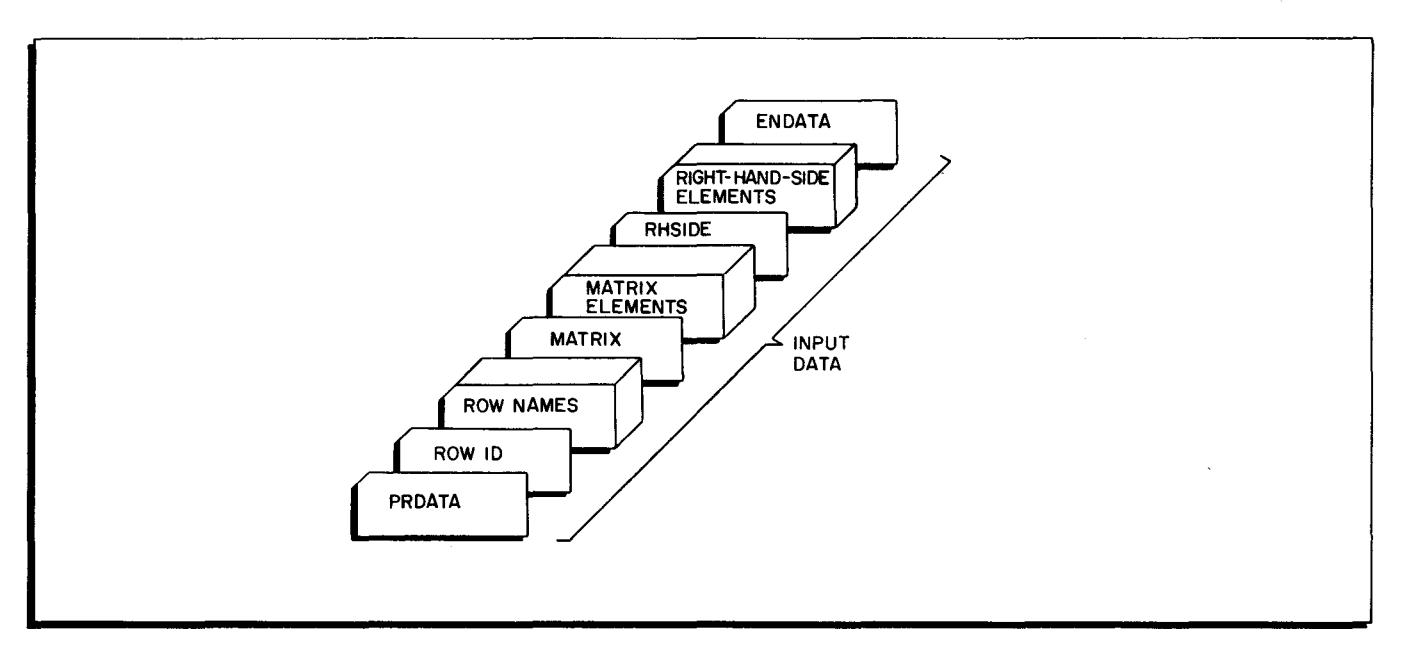

Figure **2-1.** Input Data Sequence

The coding of indicator and data cards is described below. A special coding form is available for use in preparing the input data. Shown first is the actual layout for the card on the coding form. Below this layout is an interpretation of the coding, including the number of columns to be punched and the description of each parameter involved.

## SECTION II. INPUT DATA

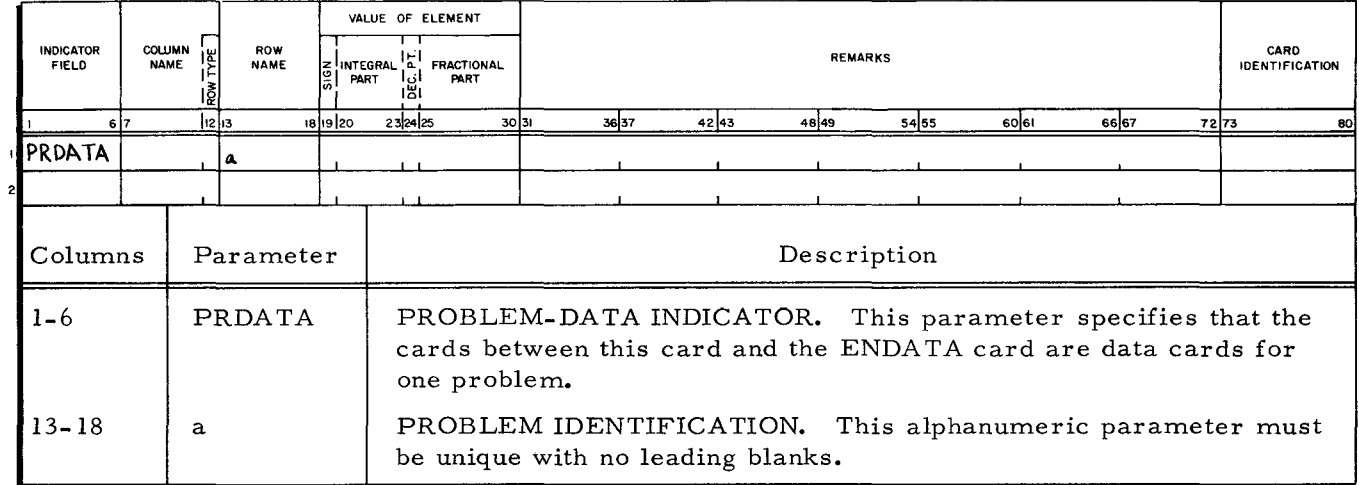

 $\mathcal{L}_{\mathcal{A}}$ 

 $\bar{\mathcal{A}}$ 

 $\ddot{\phantom{a}}$ 

 $\hat{\mathbf{z}}$ 

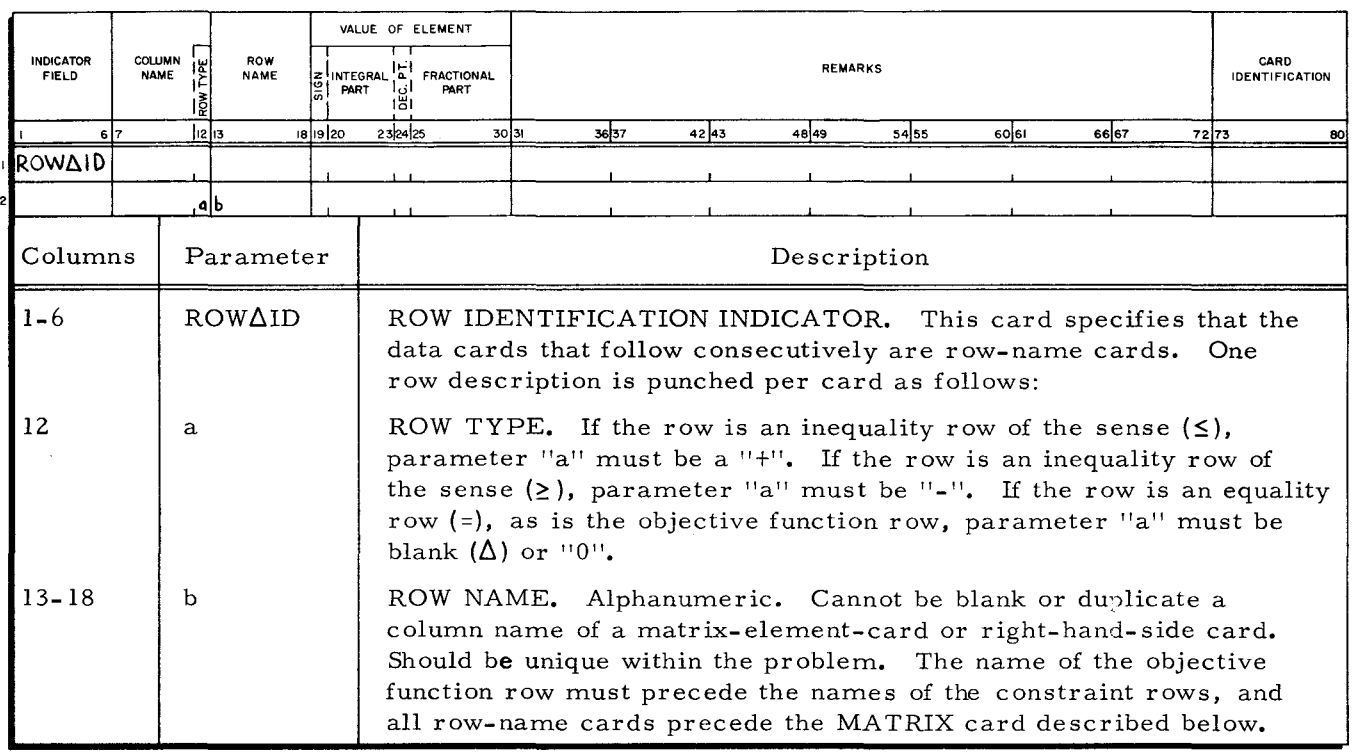

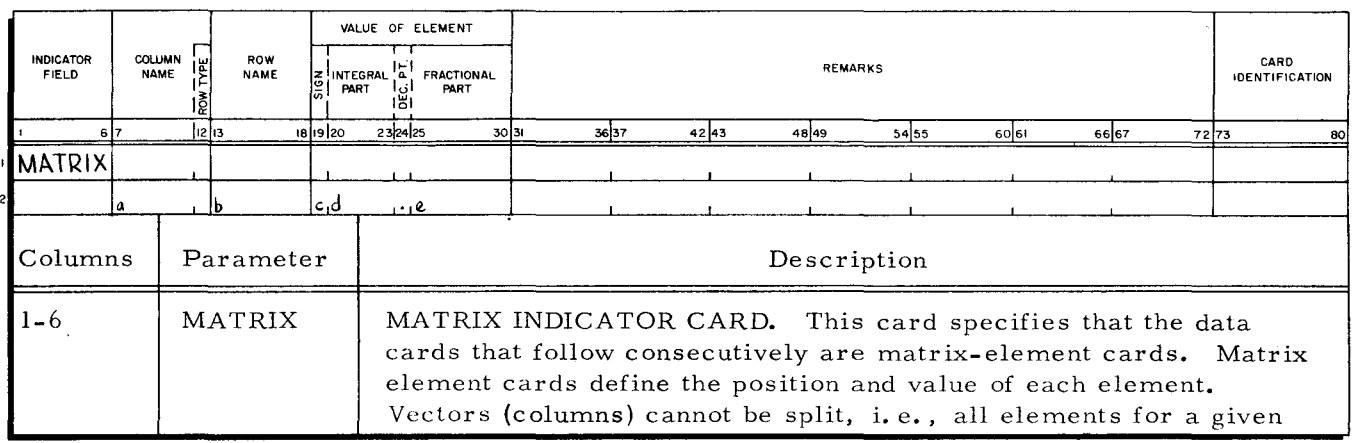

 $\bar{z}$ 

## SECTION II. INPUT DATA

 $\bar{\mathcal{L}}$ 

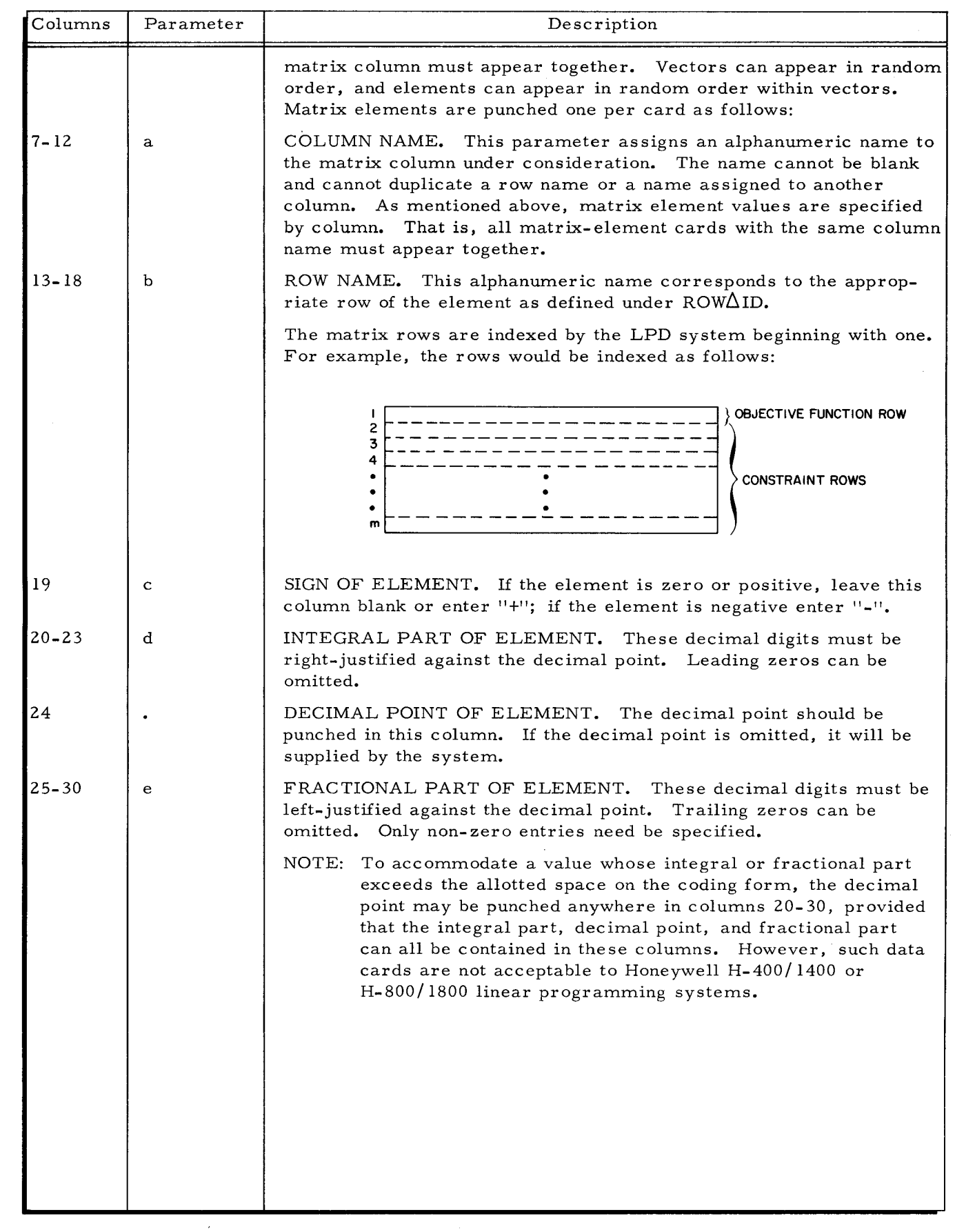

 $\mathcal{L}_{\mathcal{L}}$ 

 $\frac{1}{\pi}$ 

 $\langle \rangle_{\star}$ 

 $\sim$ 

 $\sim 10^{-1}$ 

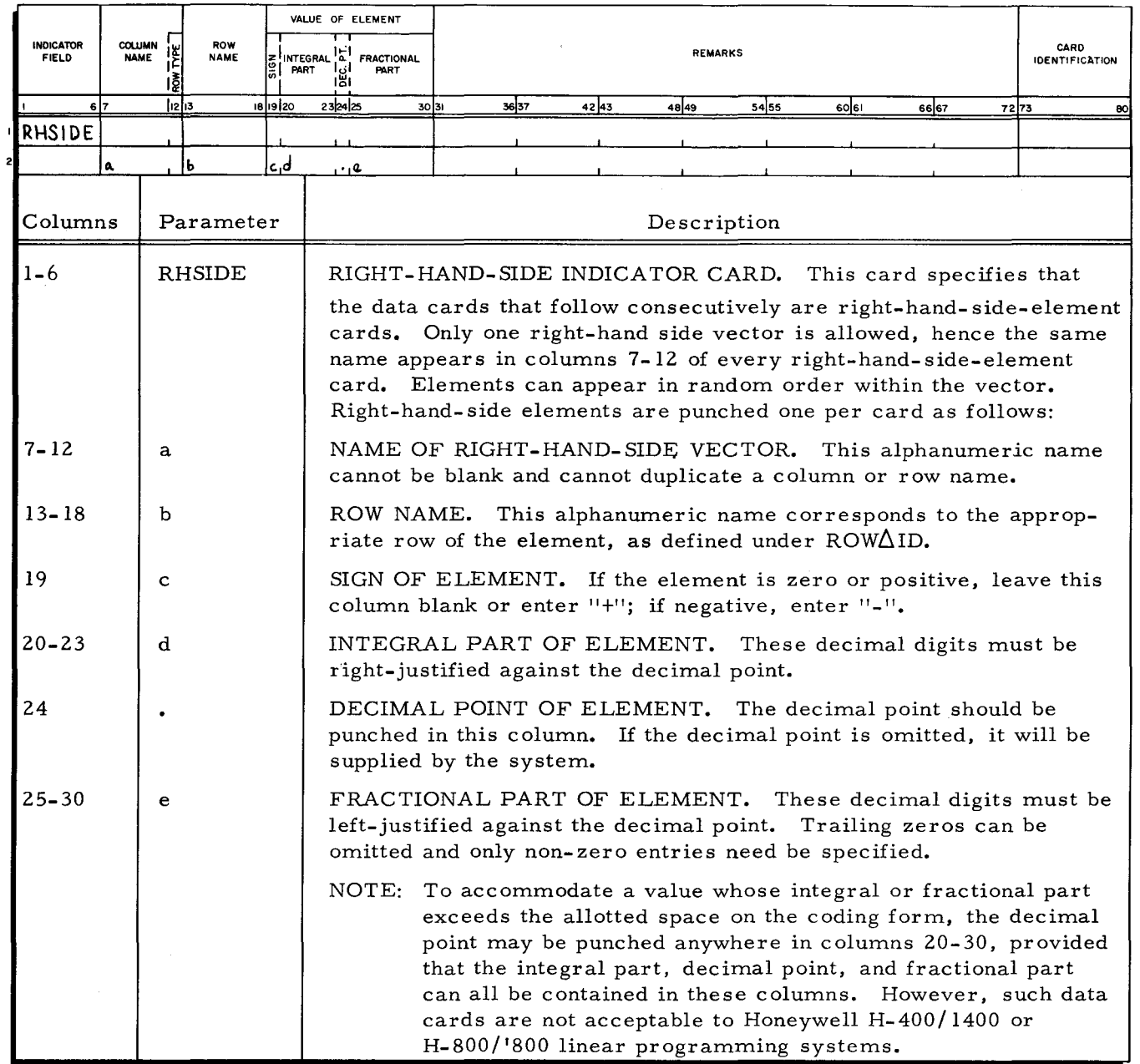

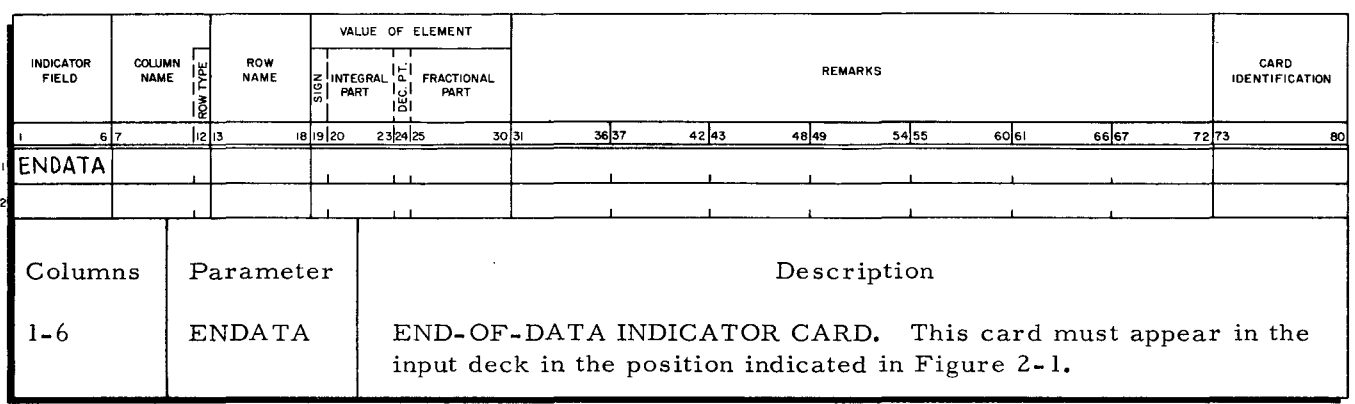

## SECTION III AGENDA

The LPD system consists of a series of discrete programs. Each program is called an agendum. The processing functions of each LPD run are determined by the programs requested on control, or agendum, cards.

## NATURE AND PURPOSE OF AGENDA

The programmer's agendum call cards are interpreted by a control program which loads the agenda for the LPD run into memory, providing complete control over the actions of the system, the sequence in which the actions are performed, and the final output produced. As a result, complete system flexibility is always available. Depending on his processing needs, the programmer uses control cards to specify any of the following agenda:

- **1.** INPUT, a, b
- 2. NORMAL
- 3. OUTPUT
- **4.** OBJECT
- 5. RIGHT
- 6. DUAL

## AGENDUM CARD CODING

The coding form used for input cards is also used for agendum cards. Shown first is the actual layout for each card on the coding form. Below this layout is an interpretation of the coding, including the number of columns to be punched and the description of each parameter involved.

Agenda names are punched one to a card beginning in column one. These agenda cards are then inserted in the card reader in the order in which the agenda are to be called. Only those agenda which are actually used in the run need to be called.

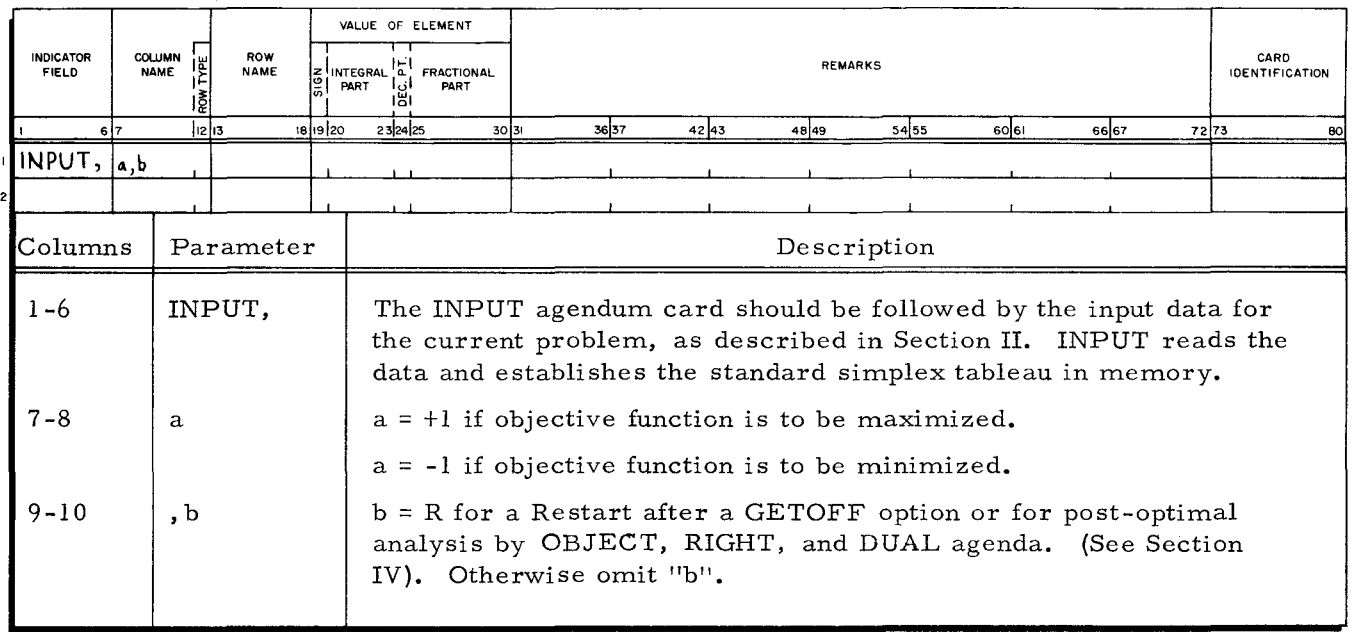

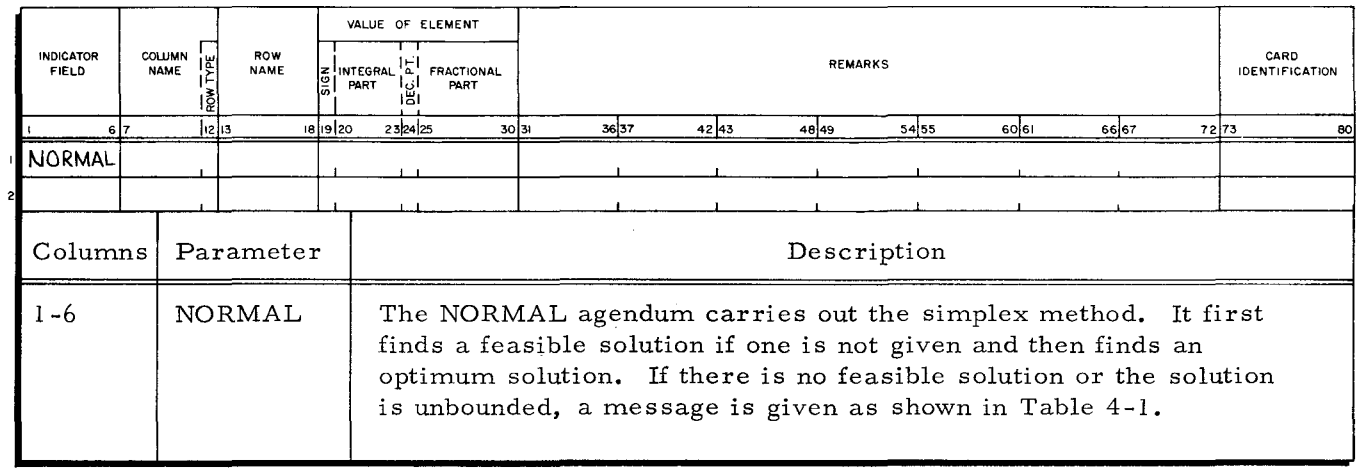

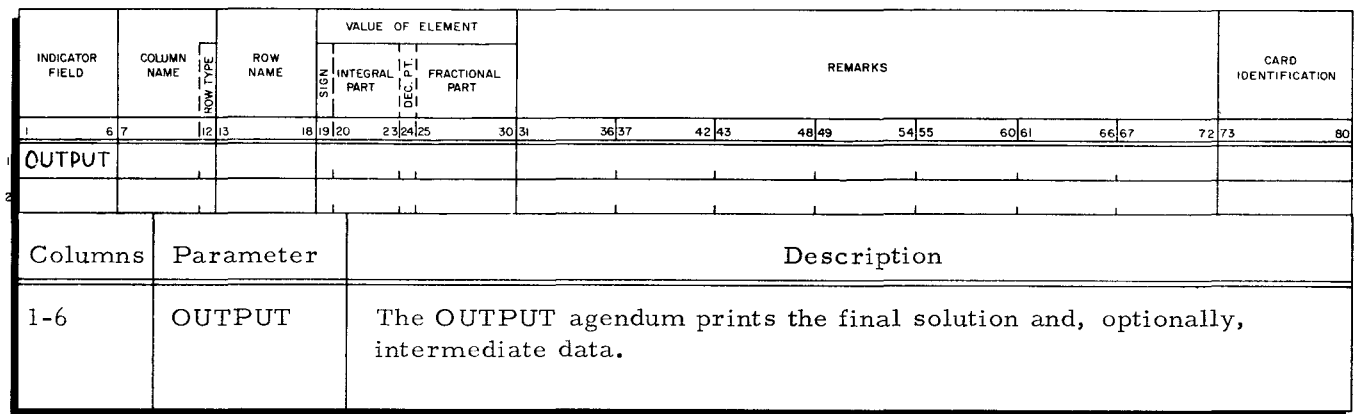

 $\lambda$ 

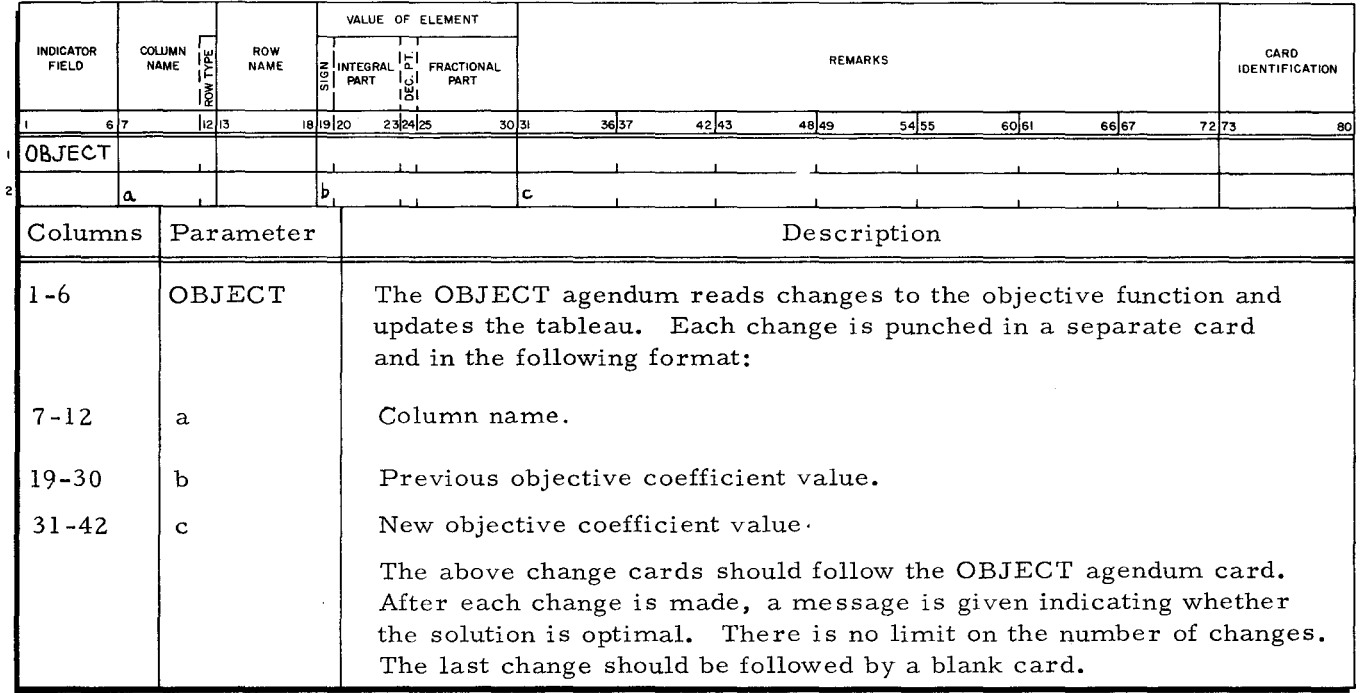

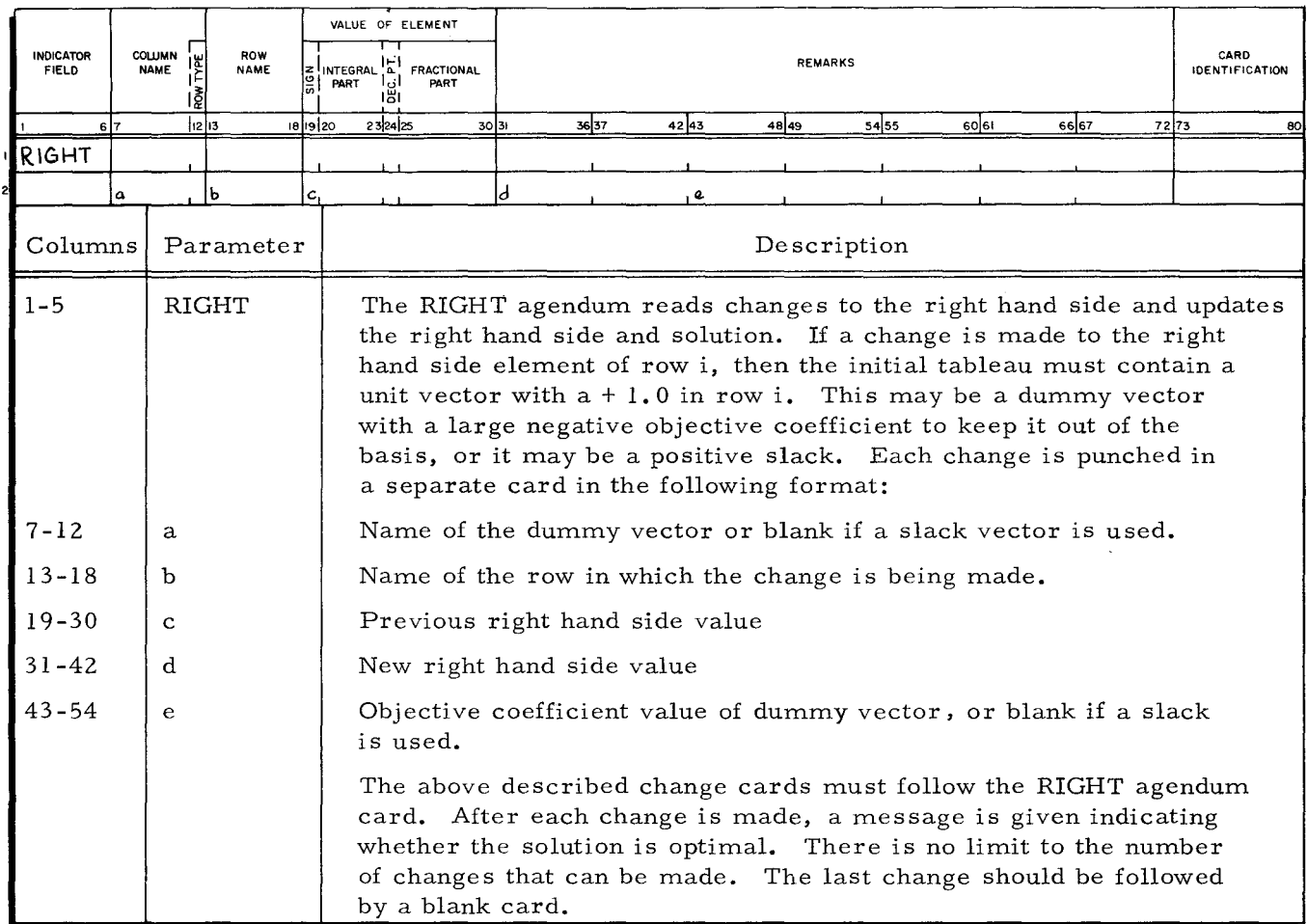

3-3

 $\mathcal{L}$ 

I

 $\ddot{\phantom{1}}$ 

 $\Delta$ 

 $\bar{z}$ 

I

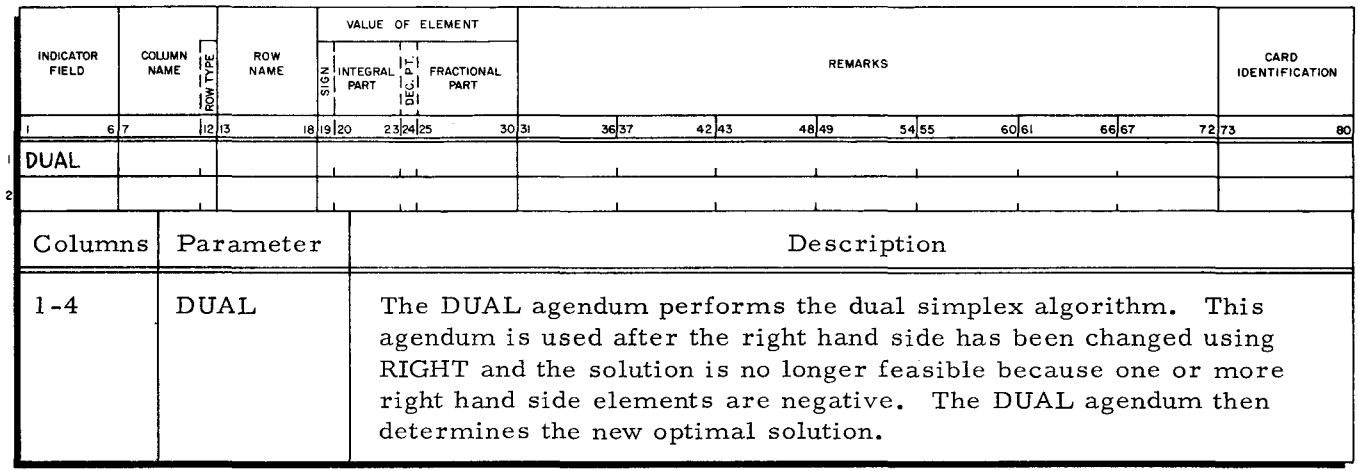

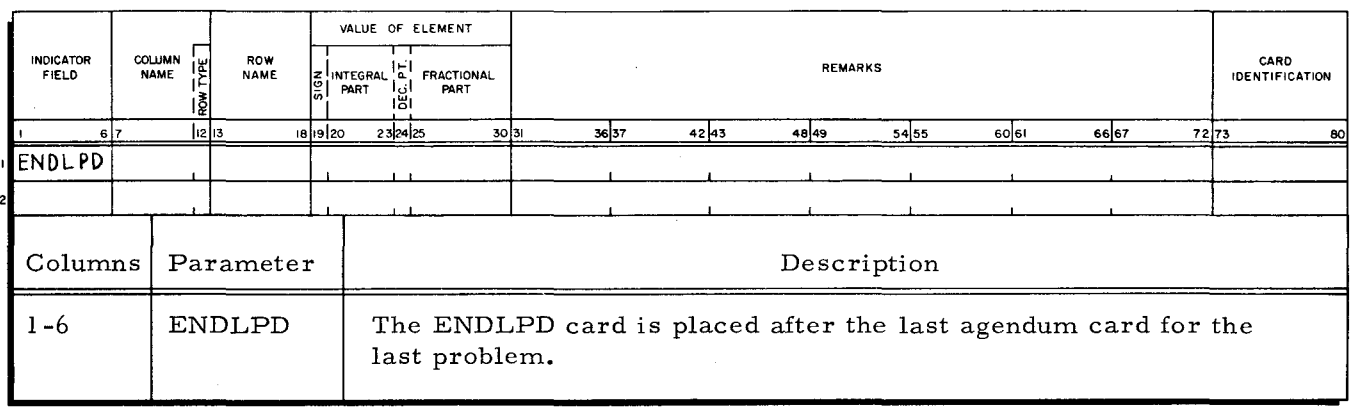

## SECTION IV

## OPERA TING PROCEDURES

This section describes the required operating procedures for LPD. Included are the equipment requirements, general operating procedure, available messages with explanations and/ or suggested actions, and SENSE switch options.

## EQUIPMENT REQUIREMENTS

The minimum equipment required depends upon the size of the object program, and the size of the problem to be solved.

### Compilation of the LPD Source Program

The LPD source program can be compiled on any Series 200 system equipped with:

- 1. a 16K memory
- 2. 4 magnetic tape units
- 3. printer
- 4. 1 card reader
- 5. the Advanced Programming Feature (011)
- 6. the Edit Feature (013)

A card punch may be included as optional equipment.

## Execution of the LPD Object Program

Minimum equipment required for the LPD object program is:

- 1. a 16K memory
- 2. 1 magnetic tape unit
- 3. 1 printer
- 4. 1 card reader
- 5. the Advanced Programming Feature (011)
- 6. the Edit Feature (013)

The object program may also require a card punch for certain options. As specified below, the object program may use additional memory above the 16K minimum requirement to solve linear programming problems of increasing size.

## Pr oblem Size

The memory required to solve different sized problems is specified below. These estimates assume that the number of columns (including slacks) is twice the number of rows in the problem.

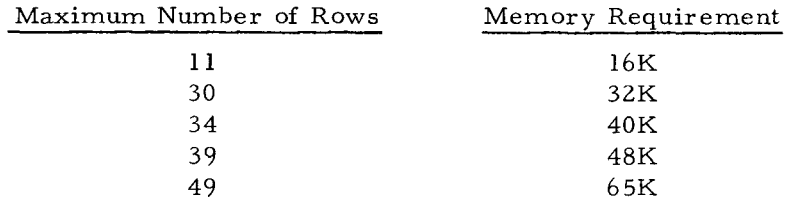

## SOURCE LANGUAGE CONSIDERATIONS

Two parameters must be considered before compiling the LPD source program, array dimensions and tolerances.

#### Instructions for Dimensioning Arrays

Let  $m =$  number of constraints (excluding the objective function).

 $n = number of variables and slacks (excluding the right hand side).$ 

The arrays used are dimensioned in the LPD source program by inserting the following COMMON cards in each chain:

COMMON A  $(I, J)$ ,  $W(I)$ ,  $L(I)$ COMMON NROWl (I), NROW2(I) , NCOLl(J), NCOL2(J) where  $I = m+2$  $J = n+1$ 

Once these arrays are dimensioned, it is not always necessary to change them for each problem. For any problem with the number of constraints  $\leq$  m and the number of variables and slacks $\leq$ n, the same dimensions can be used.

## Tolerances

In each step of the simplex algorithm, the program computes a D/J value for each vector.  $D/J$  is proportional to the change in the objective function for introducing the particular vector into the current basis. When testing  $D/J$  values to determine if an optimal solution has been reached, a variable called DJT is used. If  $|D/J| \leq DJT$ , small values of D/J are considered to be zero. A good beginning value to use for DJT is .001. If this value does not produce an optimal solution, try different values of DJT. The parameter DJT is set in the EXEC chain and may require adjustment for different problems. The adjustment is made simply by inserting a new value and recompiling.

## RUNNING PROCEDURES

There are two Fortran running modes available. They are called Load-And-Go and Go-Later. The operating procedures for each are described in the Fortran Compiler D Reference Manual.

## MESSAGES

•

Each time an agendum is called, the name of that agendum is printed. In addition, intermediate messages are given to indicate the progress of the run. These messages, together with explanations and suggested actions where applicable, are listed in Table **4-1.** 

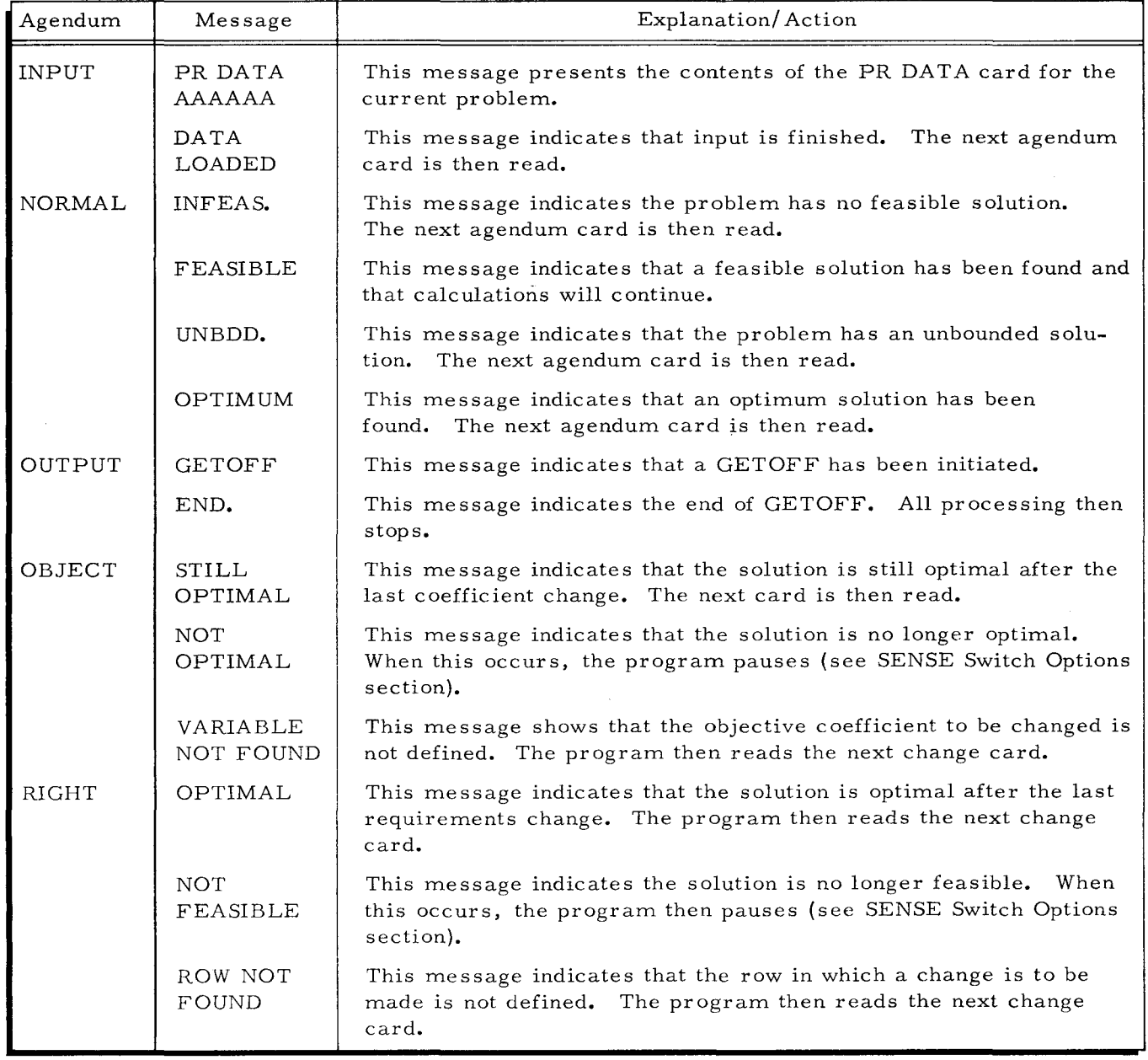

Table **4-1.** Messages and Explanations

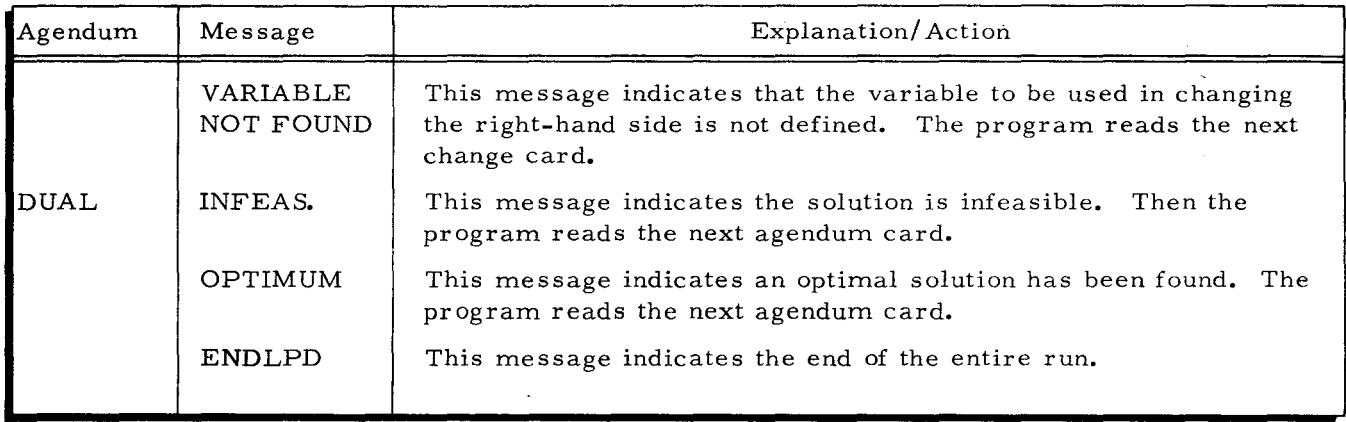

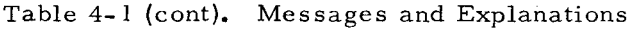

## SENSE SWITCH OPTIONS

Several SENSE switch options enhance the ease of operating the system. They are described below under the agenda with which they are associated.

## OUTPUT Agendum

Associated with the OUTPUT agendum are a print option and a punch option. SENSE switch 1 controls the print option while SENSE switch 2 controls the punch option. Table 4-2 describes how each switch is used.

|        |        | <b>ACTION</b>                                                                                                    |                                                                    |  |  |  |  |
|--------|--------|----------------------------------------------------------------------------------------------------|--------------------------------------------------------------------|--|--|--|--|
| Option | Switch | ON Position                                                                                                    | OFF Position                                                       |  |  |  |  |
| PRINT  |        | Permits printing<br>variables not in<br>the basis together<br>with their $D/J$<br>values.                                                                                                    | Suppresses printing of<br>such variables and their<br>$D/J$ values |  |  |  |  |
| PUNCH  | 3      | Permits punching<br>the entire tableau<br>in a format suitable<br>for reading by the<br>INPUT agendum.<br>The resulting punched<br>deck includes the<br>PRDATA and ENDATA cards.<br>The punch option may<br>be used to save the<br>optimal tableau for<br>later post-optimal<br>calculations. | Suppresses the punching<br>permitted in the ON position.           |  |  |  |  |

Table 4-2. SENSE Switch Settings for OUTPUT Agendum

## NORMAL Agendum

The option associated with the NORMAL agendum is the GETOFF option. SENSE switch 2 controls this option. Table 4-3 describes how the switch is used.

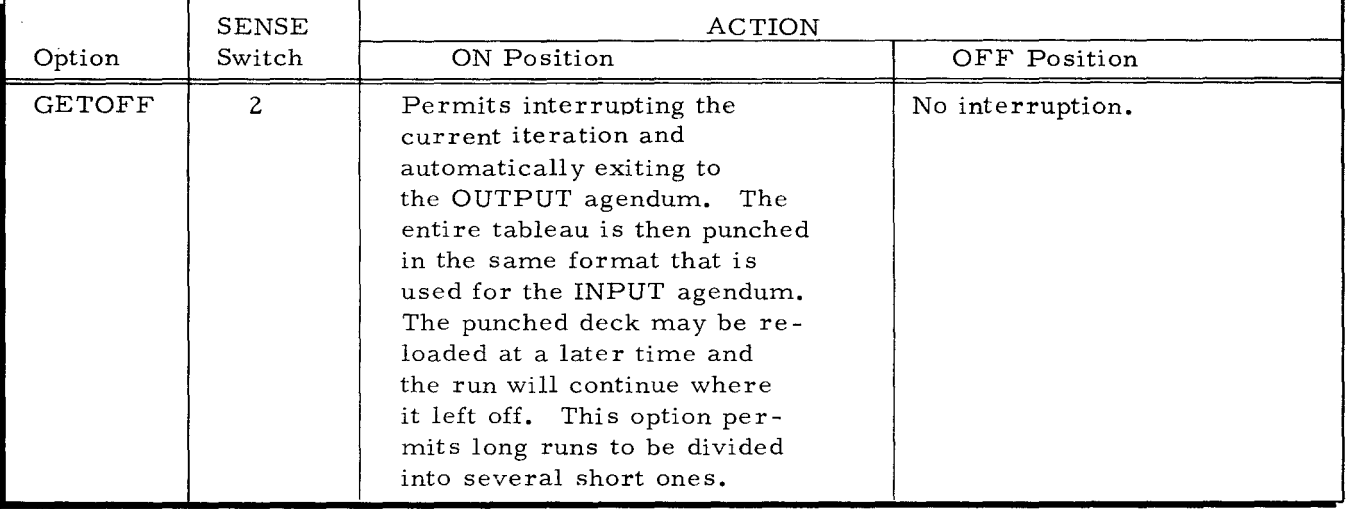

Table 4-3. SENSE Switch Setting for NORMAL Agendum

To restart a problem after the GETOFF option has been used, the INPUT agendum card must have the format: INPUT, a, b, where  $a =$  the same value as at the start of the problem and  $b = R$ . If the original INPUT agendum card does not have R, it must be repunched in the format just described and put at the front of the resulting punched deck when used at a later time. In addition, a NORMAL agendum card must be added to the back of the resulting punched deck when it is rerun, in order to restart the NORMAL agendum. After this, other agenda may be called as they are needed. Figure 4-1 illustrates the sequence described above.

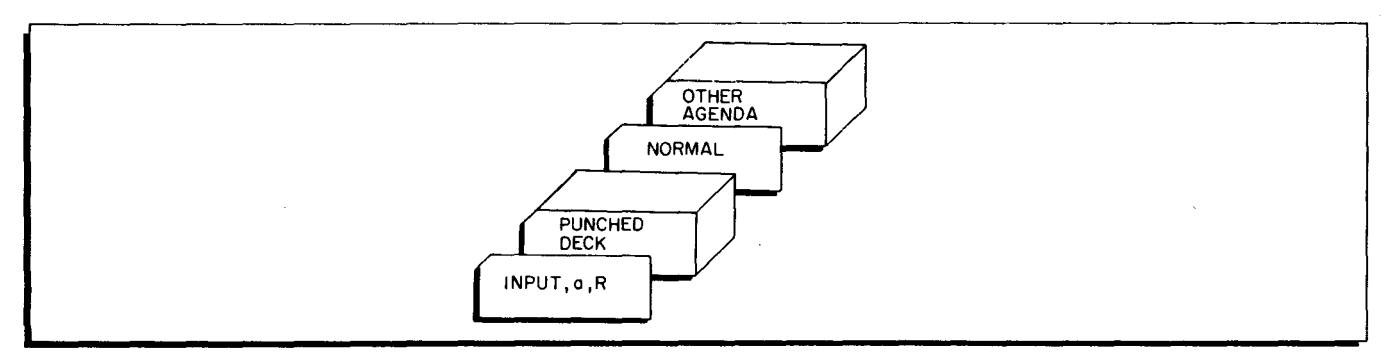

Figure 4-1. Sequence of Rerun Deck

## OBJECT Agendum

When a NOT OPTIMAL message is printed, the program halts with 70700 in the A Address Register. At this time, the option to either read the next change card or skip the remaining change cards and read the next agendum card is available. SENSE switch 4 is used to exercise this option. Table 4-4 describes how the switch is used.

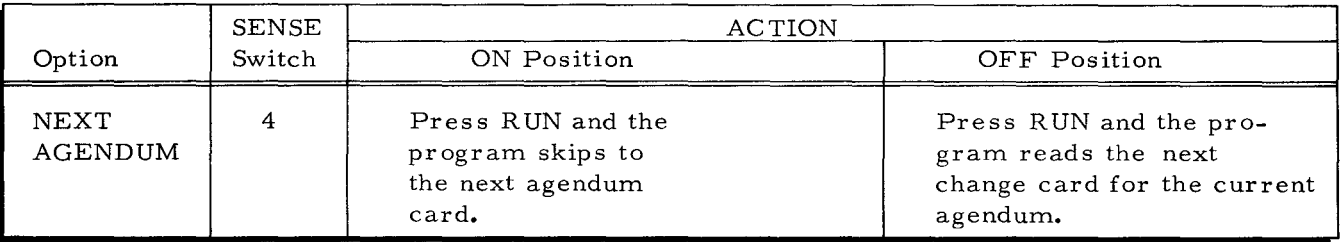

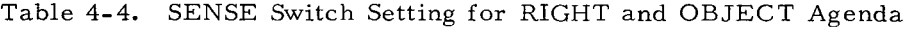

## RIGHT Agendum

When a NOT FEASIBLE message is printed, the program pauses with 70700 in the A Address Register. At this time, the option to either read the next change card or skip the remaining change cards and read the next agendum card is again available. SENSE Switch 4 is again used to exercise this option, as described above in Table **4-4.** 

## SECTION V

## LPD OUTPUT

This section presents examples and explanations of the printout headings produced by LPD. The printout headings detail the possible intermediate and final data generated by the system.

An explanation of each printout heading, listed under the appropriate agendum, is given in Table 5-1. For a further explanation of the terms given in Table 5-1, consult Matrices, Elimination and the Simplex Method by William Orchard-Hayes.

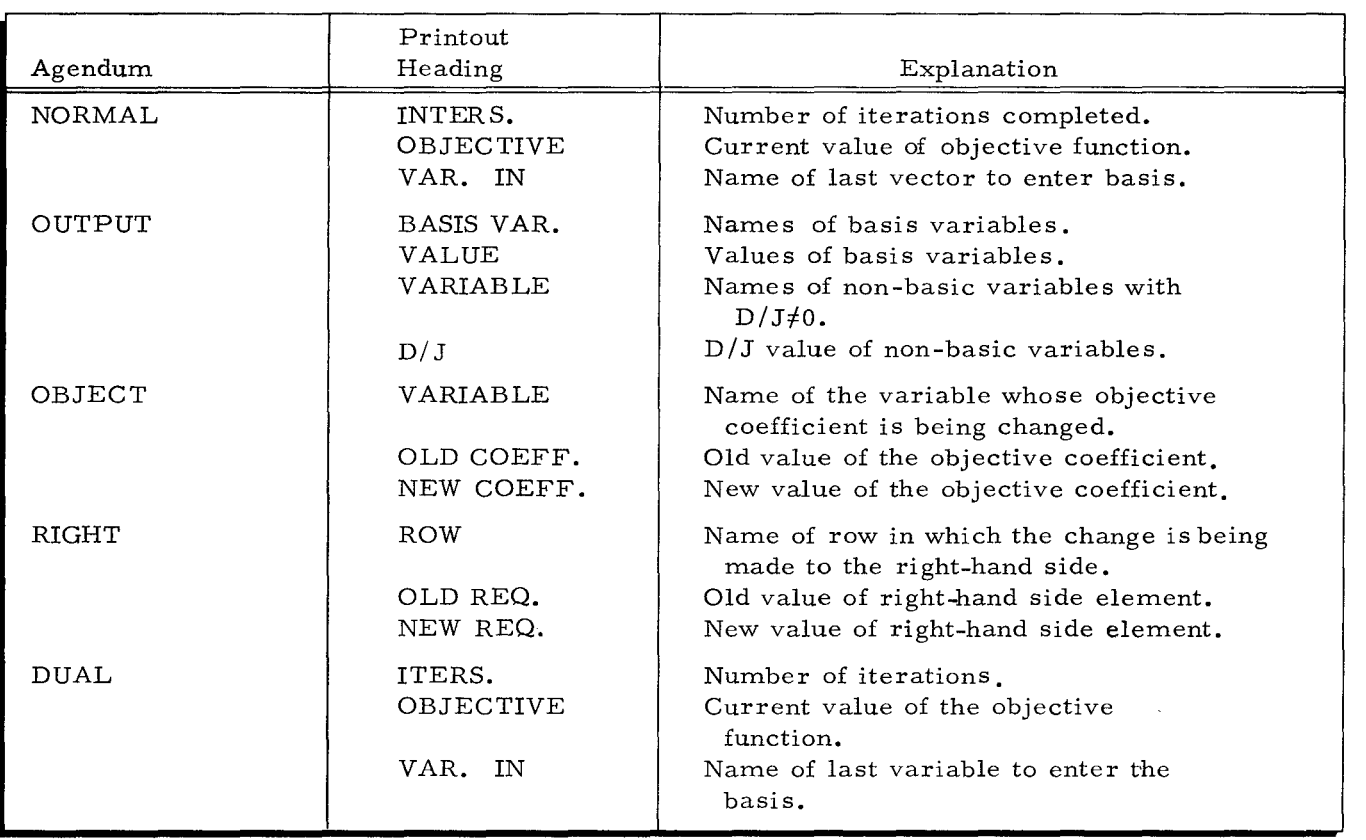

Table 5-1. Printout Headings and Explanations

 $\label{eq:2.1} \frac{d}{dt} \left( \frac{d}{dt} \right) = \frac{1}{2\pi} \left( \frac{d}{dt} \right)$  where

 $\mathcal{L}^{\text{max}}_{\text{max}}$  and  $\mathcal{L}^{\text{max}}_{\text{max}}$ 

## SECTION VI

## SAMPLE PROBLEM

This section describes how a sample problem is set up and solved using LPD. The problem is called the Breakfast Food Problem. Included in the discussion is a statement of the problem, how it is forrnulated, and how it is coded. The solution printouts are also included.

#### BREAKFAST FOOD PROBLEM (BFP)

The Wholesome Cereal Company wishes to mix four breakfast foods in such a way as to achieve certain dietary properties while minimizing the cost of the resulting mixture. The dietary properties involved are the sodium, protein and caloric constituents in each breakfast food. The cost of each breakfast food and the dietary properties of each are shown in Table 6 -1.

|          | CRISPIES | CRUNCHIES | <b>CRACKLES</b> | <b>CHORTLES</b> | CEREAL<br>MIXTURE |
|----------|----------|-----------|-----------------|-----------------|-------------------|
| COST     | 4.0      | 7.0       | 8.0             | 6.0             |                   |
| CALORIES | 150.0    | 140.0     | 170.0           | 160.0           | $=150.0$          |
| SODIUM   | 0.1      | 0.1       | 0.3             | 0.3             | 0.2               |
| PROTEIN  | 2.0      | 4.0       | 5.0             | 3.0             | 3.0               |

Table 6 -1. Cereal Mixture Data

As shown in the table above, the cereal mixture is to have 150 calories, the sodium content is not to exceed 0.2 grams, and the protein content must be at least 3.0 grams. This and other data in the table are punched on data cards as described on the following pages.

## Forrnulating the Breakfast Food Problern

where

I

From the data in Table 6-1, the first step is to put the problem in mathematical form. Using the terrninology defined in Section I, the objective coefficients (the c's in equation 1-1) are the costs of each breakfast food in Table 6-1: 4.0 for CRISPIES, 7.0 for CRUNCHIES, S.O for CRACKLES and 6.0 for CHORTLES. The level of the activities (the x's) are the unknown amounts of each breakfast food required to minimize the cost of the resulting mixture. The objective value (the  $Z$  in equation 1-1 of Section I) is the unknown minimum cost of the mixture. In mathematical form, the objective function is:

4. 
$$
0x_1 + 7.0x_2 + 8.0x_3 + 6.0x_4 = 2
$$
  
4. 0 = unit cost of CRISPIES (6-1)

 $x_1$  = amount of CRISPIES needed

 $6 - 1$ 

7.0 = unit cost of CRUNCHIES

 $x_2$  = amount of CRUNCHIES needed

8.0 = unit cost of CRACKLES

 $x_3$  = amount of CRACKLES needed

6.0 = unit cost of CHORTLES

 $x_4$  = amount of CHORTLES needed

Again using the terminology defined in Section I, the I/O coefficients (the a's of equations 1-2 in Section I) are the calories, sodium, and protein contents of each breakfast food in Table 6-1. The constraint values (the b's of equations 1-2) are the values shown in the cereal mixture column of the table. In mathematical form, the constraints are:

150.0 $x_1+140.0x_2+170.0x_3+160.0x_4=150.0$  $0.1x_1$  +  $0.1x_2$  +  $0.3x_3$  +  $0.3x_4$   $\leq$  0.2 2.  $0x_1$ + 4.  $0x_2$ + 5.  $0x_3$ + 3.  $0x_4$  ≥ 3. 0 where 150.0= calories per unit of CRISPIES 140.0 = calories per unit of CRUNCHIES 170.0 = calories per unit of CRACKLES 160.0 = calories per unit of CHORTLES  $0.1$  = sodium per unit of CRISPIES  $0.1$  = sodium per unit of CRUNCHIES  $0.3$  = sodium per unit of CRACKLES  $0.3$  = sodium per unit of CHORTLES 2.0 = protein per unit of CRISPIES 4.0 = protein per unit of CRUNCHIES 5.0 = protein per unit of CRACKLES 3.0 = protein per unit of CHORTLES  $(6 - 2)$ 

Finally, since the amount of each breakfast food used must be equal to or greater than zero, the non- negativity condition for this example is:

 $x_i \geq 0$  where  $j = 1, 2, 3, 4$  (6-3)

Equations (6-1) through (6-3) constitute the mathematical formulation of this sample problem.

## Coding the Breakfast Food Problem Data

•

To code the breakfast food problem data, a matrix of detached coefficients, taken from the objective function (6-1) and the constraints (6-2), should first be written. Rewriting (6-1) and  $(6-2)$ :

 $4.0x_1^+$  7.0 $x_2^+$  8.0 $x_3^+$  6.0 $x_4^-$  2 150.0 $x_1$ +140.0 $x_2$ +170.0 $x_3$ +160.0 $x_4$ = 150.0  $0.1x_1$ +  $0.1x_2$ +  $0.3x_3$ +  $0.3x_4$   $0.2$ 2.  $0x_1$ + 4.  $0x_2$ + 5.  $0x_3$ + 3.  $0x_4$  ≥ 3. 0  $(6 - 4)$ 

The matrix of detached coefficients, together with the right-hand side of the constraints, constitutes the input tableau as shown in  $(6-5)$ . Included are the chosen column names and row names to be used in the coding.

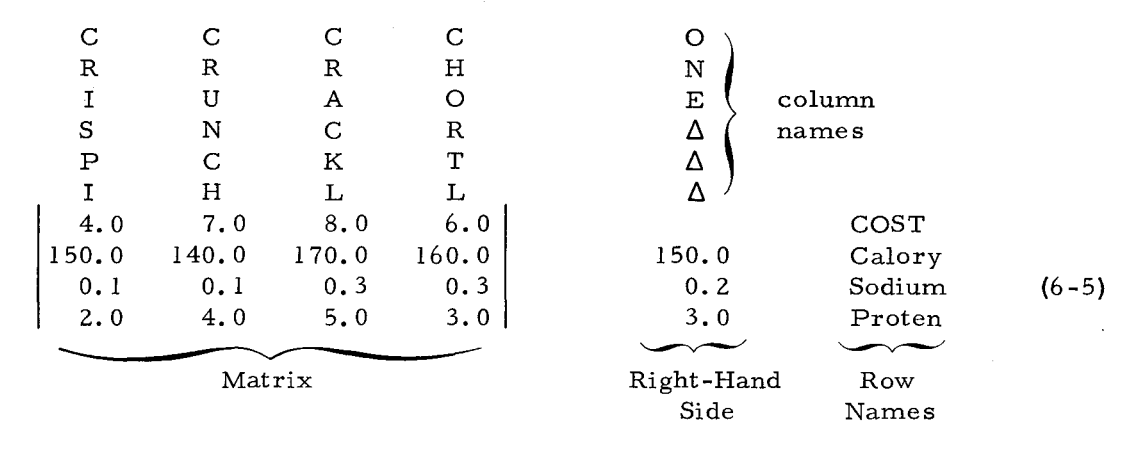

Using (6-5), the input data is prepared as described in Section II. The actual coding is shown in Figure 6-1. An additional column called DUMMY has also been added to the data. This column is a dummy vector with a large positive cost. Because of its large value, this vector will not be in the optimal solution and does not therefore interfere with the data of the original problem. The sole purpose of the vector is to provide a unit positive vector for making changes to the right-hand side after an optimum solution is found (see Post-Optimal Analysis).

## Input Procedure

**I** 

The complete input deck for this problem is shown in Figure  $6-2$ . The three agenda INPUT, a, NORMAL, and OUTPUT are required to solve the problem.. Consult Section III to see how the cards for these agenda are coded. Note on the INPUT agendum card that since the objective function is to be minimized, "a" is set equal to "-1." The ENDLPD card is placed after the OUTPUT agendum card.

There are three basic steps in the input procedure:

- 1. Load the LPD program.
- 2. Insert the input deck shown in Figure 6-2 into the card reader.
	- a. Agendum cards must appear in the order shown.
	- b. Each agendum card must be followed by the data cards required for that agendum, again as shown.

## **PROBLEM** Tlit BREAKFAST FOOD PROBLEM **DATE--1--/.. PAGE** OF

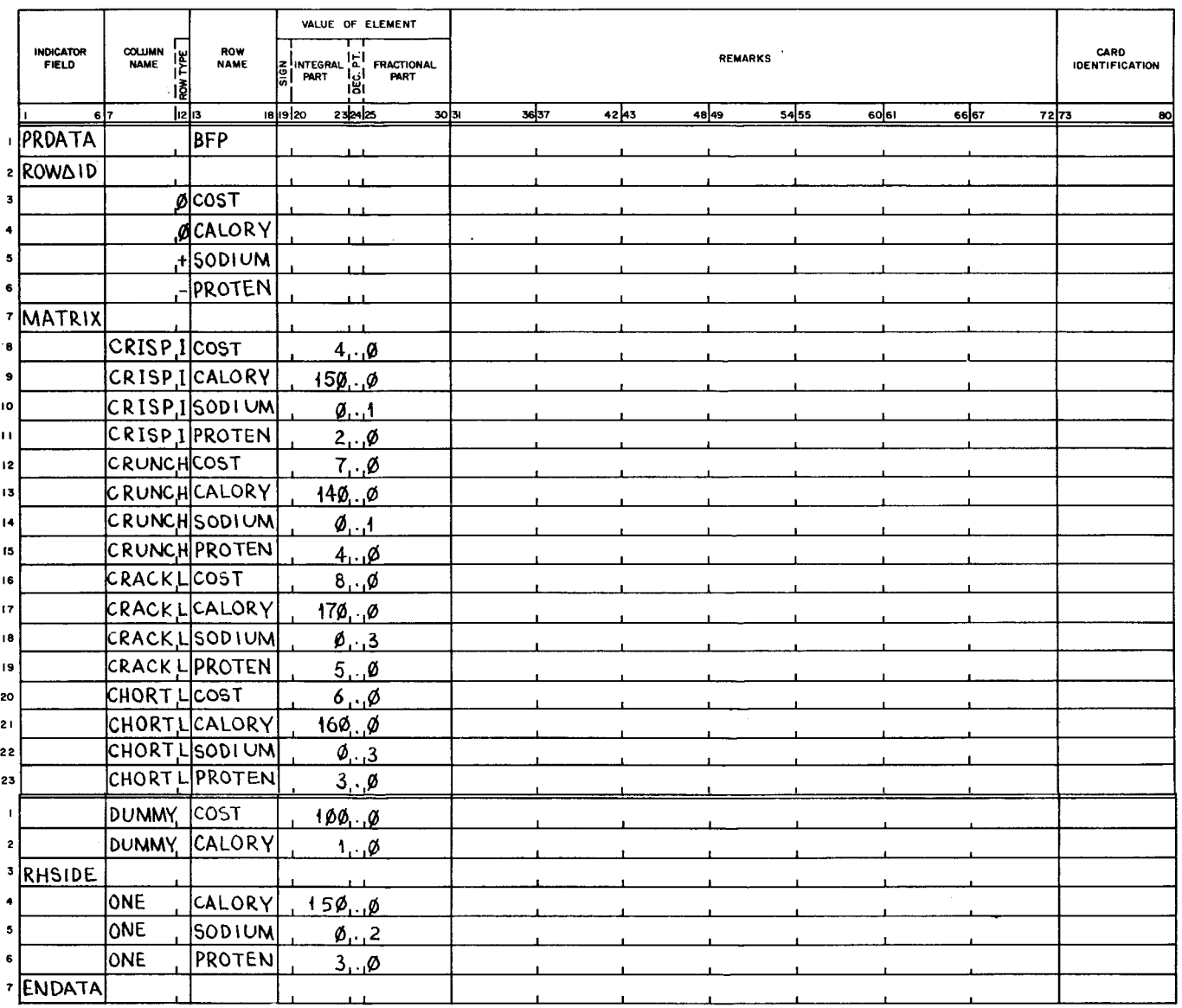

## Figure 6 -1. Coding of Input Data for Breakfast Food Problem

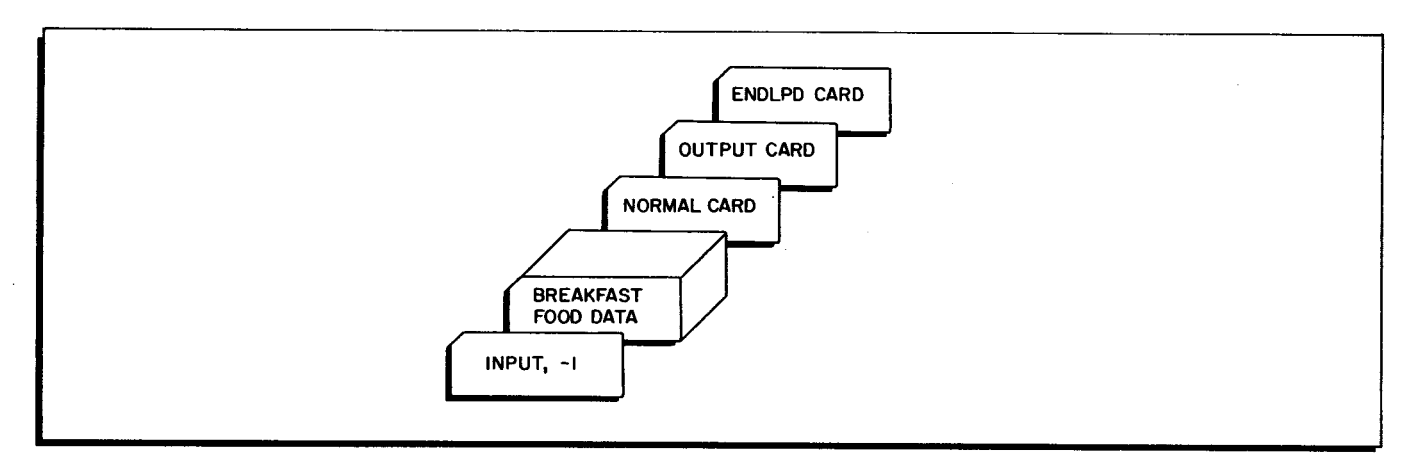

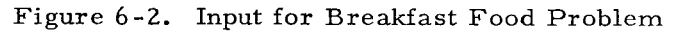

6-4

- c. When more than one problem or other versions of the same problem are being run (as in the two variations of this problem described later), all the problems can be stacked in the card reader followed by an ENDLPD card.
- 3. Start the program.

#### Messages

Each time an agendum is called, the name of that agendum is printed. In addition, intermediate messages are given to indicate the progress of the run. These messages, together with explanations and suggested actions where applicable, are shown in Table 4-1.

## Output

The complete printed output for this problem is shown in Figure  $6-3$ .

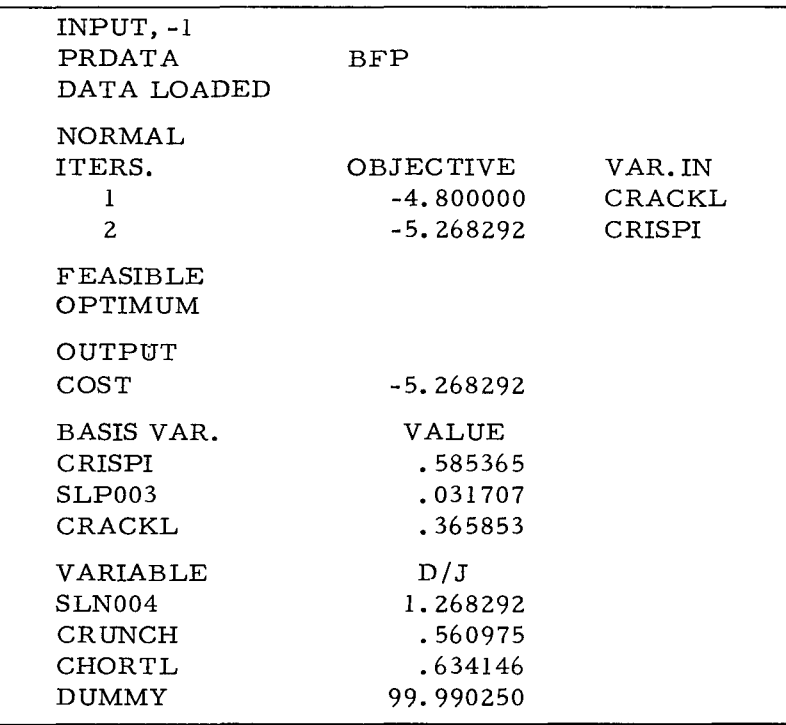

Figure 6-3. Output for Breakfast Food Problem

SENSE switch 1 is set to ON so that all non-basic variables together with their  $D/J$  values are listed in the output. In addition, SENSE switch  $3$  is set ON so that the optimum tableau is punched and saved for use in the post-optimal analysis of the problem described below.

The vectors SLP003 and SLN004 which appear in Figure 6 -3 are respectively the positive and negative slacks introduced by LPD, according to the ROWID cards in the input data. LPD assigns a name beginning with SLP to each positive slack introduced and a name beginning with SLN to each negative slack introduced. Artificial vectors used in Phase I are denoted by the configuration 000000.

## POST-OPTIMAL ANALYSIS

Once the initial optimum solution shown in Figure 6-3 has been obtained, it is sometimes useful to change one or more of the objective coefficients or right-hand side elements in order to see how their change affects the initial optimum solution. Two such post-optimal changes in the Breakfast Food Problem are described below.

## **PROBLEM** ~REAKtA5T FOOD PROBLEM **DATE** *'-L* **PAGE** OF

|                          |                                  |                       |                                           |                    |                 |                                  |                           |  | $DA1L$ $\longrightarrow$ $\longrightarrow$ $PA6L$ $\longrightarrow$ $0L$ |            |       |       |       |      |                               |    |
|--------------------------|----------------------------------|-----------------------|-------------------------------------------|--------------------|-----------------|----------------------------------|---------------------------|--|--------------------------------------------------------------------------|------------|-------|-------|-------|------|-------------------------------|----|
|                          | <b>INDICATOR</b><br><b>FIELD</b> | COLUMN<br><b>NAME</b> | $\frac{ \mathbf{g} }{ \mathbf{g} }$<br>١ş | ROW<br><b>NAME</b> |                 | VALUE OF ELEMENT<br>E INTEGRAL A | <b>FRACTIONAL</b><br>PART |  | <b>REMARKS</b>                                                           |            |       |       |       |      | CARD<br><b>IDENTIFICATION</b> |    |
|                          | 67                               |                       | 1213                                      |                    | <b>18 19 20</b> | 232425                           | 30 31                     |  | 3637                                                                     | $42 \, 43$ | 48 49 | 54 55 | eoler | 6667 | 72 73                         | 80 |
|                          | OBJECT                           |                       |                                           |                    |                 |                                  |                           |  |                                                                          |            |       |       |       |      |                               |    |
| $\mathbf{z}$             |                                  | $CRISP_1$             |                                           |                    |                 | 4.9                              |                           |  | 4, 2                                                                     |            |       |       |       |      |                               |    |
| 3 <sup>1</sup>           |                                  | <b>CRISPI</b>         |                                           |                    |                 | 4.2                              |                           |  | 4.4                                                                      |            |       |       |       |      |                               |    |
| 4                        |                                  | CRISPI                |                                           |                    |                 | 4.4                              |                           |  | 4.6                                                                      |            |       |       |       |      |                               |    |
| 5 <sub>1</sub>           |                                  | CRISPI                |                                           |                    |                 | 4, 6                             |                           |  | 4.8                                                                      |            |       |       |       |      |                               |    |
| 6                        |                                  | CRISPI                |                                           |                    |                 | 4.8                              |                           |  | 5.0                                                                      |            |       |       |       |      |                               |    |
| $\overline{\phantom{a}}$ |                                  | $CRISP_1$             |                                           |                    |                 | 5.9                              |                           |  | 5.2                                                                      |            |       |       |       |      |                               |    |
| $\bullet$                |                                  |                       |                                           |                    |                 |                                  |                           |  |                                                                          |            |       |       |       |      |                               |    |
| $\bullet$                |                                  |                       |                                           |                    |                 |                                  |                           |  |                                                                          |            |       |       |       |      |                               |    |
| ١O                       |                                  |                       |                                           |                    |                 |                                  |                           |  |                                                                          |            |       |       |       |      |                               |    |
| H.                       |                                  |                       |                                           |                    |                 |                                  |                           |  |                                                                          |            |       |       |       |      |                               |    |

Figure 6 -4. OBJECT Change Cards

## Objective Coefficient Change

Suppose that a change in the availability of wheat is expected to drive the cost of CRISPIES upward. Vector CRISPI is in the optimal basis. If the price of CRISPIES rises high enough, vector CRISPI will have to leave the basis to maintain an optimal solution. We want to know the critical price at which the change in the basis is required. For prices slightly larger than the critical price, we also want to know what the new optimal solution is, i. e., we want to know what cereals to mix, in what proportions, and at what minimal cost.

The set of change cards in Figure 6-4 progressively increments the objective coefficient 4.0 by 0.2 until either the current value of the coefficient is 5.2 or the solution becomes nonoptimal. If the solution becomes non-optimal, the program halts before all the changes have been implemented (see Table 4-4). The operator is instructed then to set SENSE switch 4 ON, so that the remaining change cards are skipped, the agendum NORMAL (the next agendum card) reoptimizes the problem, and the agendum OUTPUT prints the solution.

The change cards in Figure 6-4 are inserted in the OBJECT run deck in Figure 6-5.

6-6

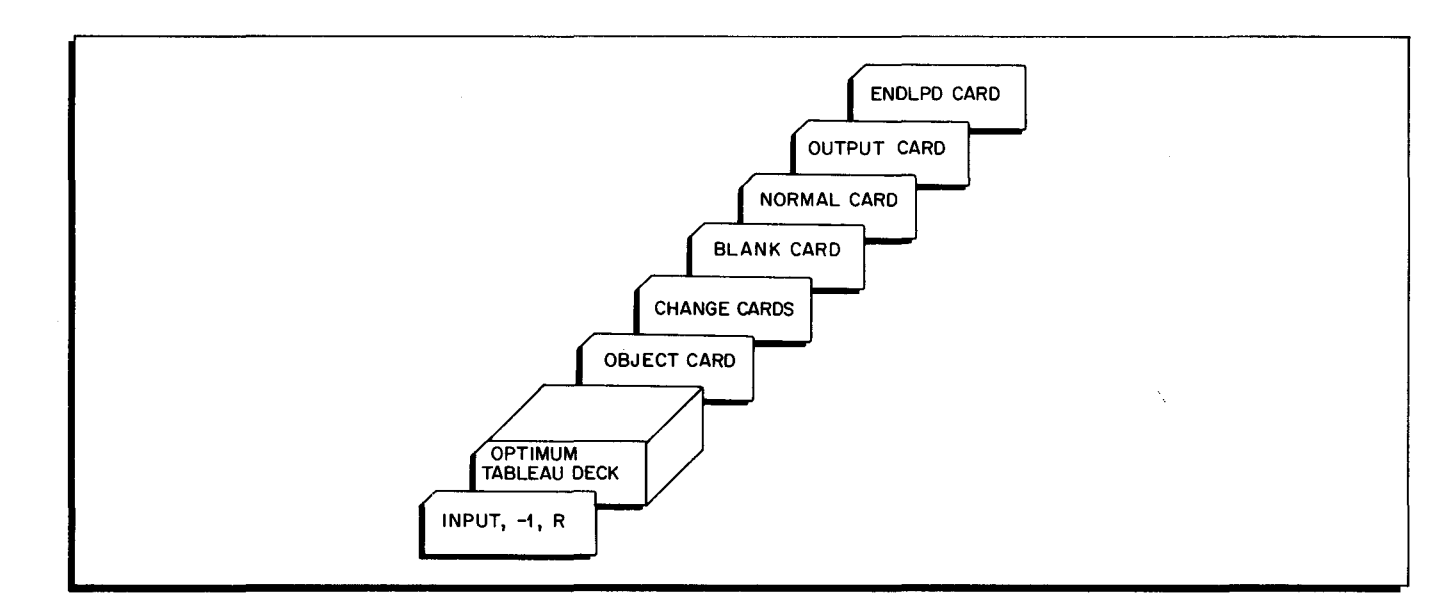

Figure 6-5. Input Deck for Objective Coefficient Change

The OBJECT printout in Figure 6 -6 indicates that five of the six requested changes were executed. The fourth change indicates that if the value of the objective coefficient is changed from 4.6 to 4.8, the solution is still optimal and the objective value is about  $5.7$ . The fifth change indicates that if the value of the coefficient is changed from 4.8 to 5.0, the solution is not optimal. Thus, the critical value of the coefficient lies in the range  $4.8$  to  $5.0$ .

At the NOT OPTIMAL halt, the operator sets switch 4 ON and presses RUN, calling NORMAL to attempt to reoptimize the problem. This new problem differs from the original problem. only in that the objective coefficient of CRISPI is 5.0 rather than 4. O.

In one iteration, NORMAL reoptimizes the problem by replacing basis vector SLP003 with vector CHORTL (compare Figure  $6-3$ ). The new optimal solution indicates that three cereals must be mixed to obtain an optimal solution. The minimal cost of the mixture is 5.8 rather than the original 5.2.

## Right-Hand Side Change - 1

Suppose that the Wholesome Cereal Company wants to know how low they can reduce the calory content of the cereal mix and still have the same optimal basis that was obtained in the original problem. Suppose also that they want to know what change, if any, can be made to the optimal basis to permit even further lowering of the calory content. The agenda RIGHT and DUAL together with the optimum tableau punched in the original problem are used to obtain this information.

| $INPUT, -1, R$<br>PRDATA<br>DATA LOADED         | BFP                                                     |                        |
|-------------------------------------------------|---------------------------------------------------------|------------------------|
| OBJECT                                          |                                                         |                        |
| CRISPI<br>STILL OPTIMAL<br>COST                 | VARIABLE OLD COEFF.<br>4.000000<br>$-5.385366$          | NEW COEFF.<br>4.200000 |
| CRISPI<br>STILL OPTIMAL<br>COST                 | VARIABLE OLD COEFF.<br>4.200000<br>$-5.502439$          | NEW COEFF.<br>4.400000 |
| CRISPI<br>STILL OPTIMAL<br>COST                 | VARIABLE OLD COEFF. NEW COEFF.<br>4.400000<br>-5.619513 | 4.600000               |
| VARIABLE<br>CRISPI<br>STILL OPTIMAL<br>COST     | OLD COEFF.<br>4.600000<br>$-5.736586$                   | NEW COEFF.<br>4.800000 |
| CRISPI<br>NOT OPTIMAL<br>COST                   | VARIABLE OLD COEFF.<br>4.800000<br>$-5.853659$          | NEW COEFF.<br>5.000000 |
| NORMAL<br>ITERS.<br>FEASIBLE<br>L               | OBJECTIVE<br>-5.836364                                  | VAR. IN<br>CHORTL      |
| OPTIMUM                                         |                                                         |                        |
| OUTPUT<br>COST                                  | -5.836364                                               |                        |
| BASIS VAR.<br>CRISPI<br>CHORTL<br>CRACKL        | VALUE<br>.418183<br>.236362<br>.290910                  |                        |
| VARIABLE<br>SLP003<br>SLN004<br>CRUNCH<br>DUMMY | D/J<br>.545458<br>.890910<br>.436364<br>99.978188       |                        |
| ENDLPD                                          |                                                         |                        |

Figure 6-6. Output for Objective Coefficient Change and Reoptimization

The set of change cards in Figure 6-7 progressively decrements the right-hand-side element 150.0 by 10.0 until either the current value of the coefficient is 90.0 or the solution becomes infeasible. If the solution becomes infeasible, the program halts before all the changes

have been implemented (see Table 4-4). The operator is instructed then to set SENSE switch 4 ON, so that the remaining change cards are skipped and the agendum DUAL is called. The change cards in Figure 6-7 are inserted in the input deck as illustrated in Figure 6-8.

The RIGHT printout in Figure 6 -9 indicates that five of the six requested changes were executed. The fourth change indicates that, if the value of the right-hand-side element is changed from 120 to 110, the solution is still feasible (and optimal) and the objective value is 4.87. The fifth change indicates that, if the element is changed from 110 to 100, the solution is not feasible. Thus, the critical value lies in the range 110 to 100.

|                                  | PROBLEM BREAKFAST FOOD                          |                    | PROBLEM                                                                        |                   |                                 |                | DATE  | PAGE _______ OF_ |
|----------------------------------|-------------------------------------------------|--------------------|--------------------------------------------------------------------------------|-------------------|---------------------------------|----------------|-------|------------------|
| <b>INDICATOR</b><br><b>FIELD</b> | $\frac{1}{100}$<br><b>COLUMN<br/>NAME</b><br>15 | ROW<br><b>NAME</b> | VALUE OF ELEMENT<br>보<br><b>FRACTIONAL</b><br>S INTEGRAL<br>ان!<br>ا¤ا<br>PART |                   | CARD<br><b>IDENTIFICATION</b>   |                |       |                  |
|                                  | 6 7                                             | lızlıs             | 232425<br>1819120<br>30 31                                                     | 3637              | $42 \, 43$<br>48 49             | eolei<br>54 55 | 66 67 | 72 73<br>80      |
| I RIGHT                          |                                                 |                    |                                                                                |                   |                                 |                |       |                  |
| 2                                |                                                 | DUMMY, CALORY      | 150.00                                                                         | 140,0             | $\varphi$ $\varphi$ , $\varphi$ |                |       |                  |
| 3.                               | DUMMY.                                          | <b>CALORY</b>      | $14\phi$ $\phi$                                                                | 139.0             | 100.0                           |                |       |                  |
| 4                                | DUMMY.                                          | CALORY             | 130.0                                                                          | 120,0             | 100.0                           |                |       |                  |
| 5 <sup>1</sup>                   | DUMMY,                                          | <b>CALORY</b>      | 120.9                                                                          | $110 \beta$       | 100.0                           |                |       |                  |
| 6                                | DUMMY.                                          | <b>CALORY</b>      | 110.9                                                                          | $1\phi\phi, \phi$ | 100, 0                          |                |       |                  |
| 7                                | <b>DUMMY</b>                                    | <b>CALORY</b>      | 100, 0                                                                         | $90 \times$       | 100.0                           |                |       |                  |
| 8                                |                                                 |                    |                                                                                |                   |                                 |                |       |                  |
| 9                                |                                                 |                    |                                                                                |                   |                                 |                |       |                  |
| ō                                |                                                 |                    |                                                                                |                   |                                 |                |       |                  |
| $\mathbf{L}$                     |                                                 |                    |                                                                                |                   |                                 |                |       |                  |

Figure 6 -7. RIGHT Change Cards

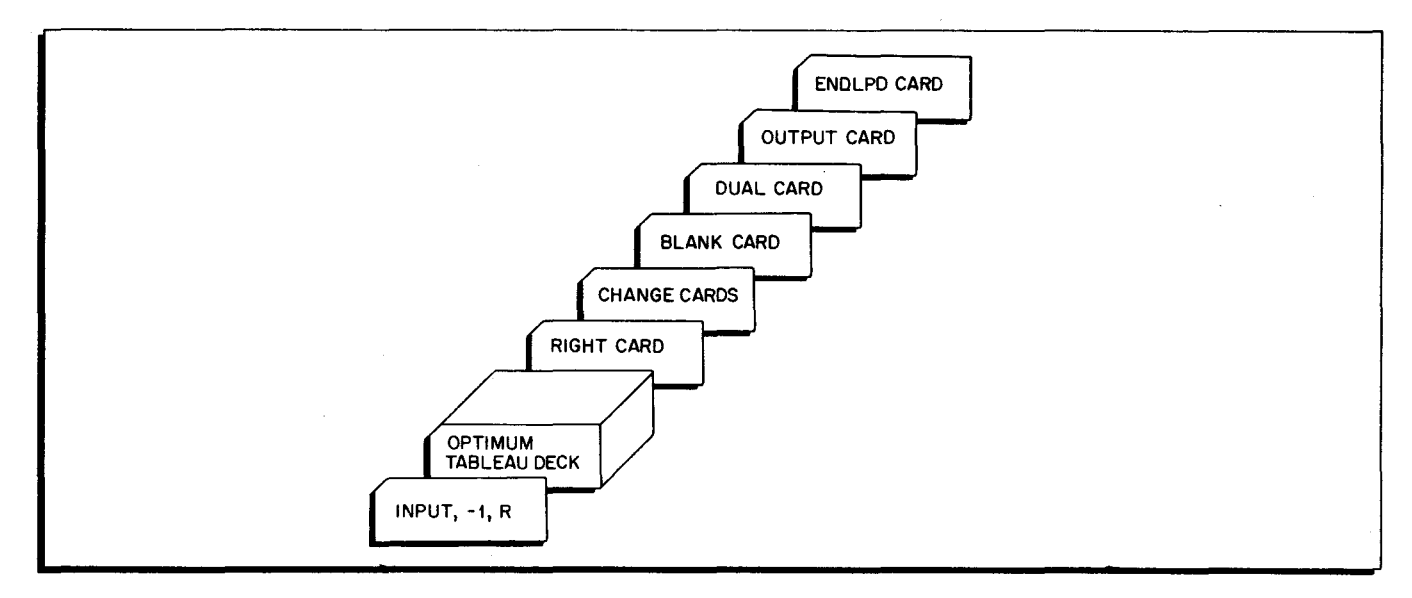

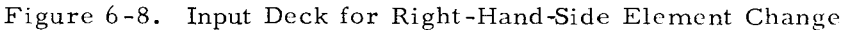

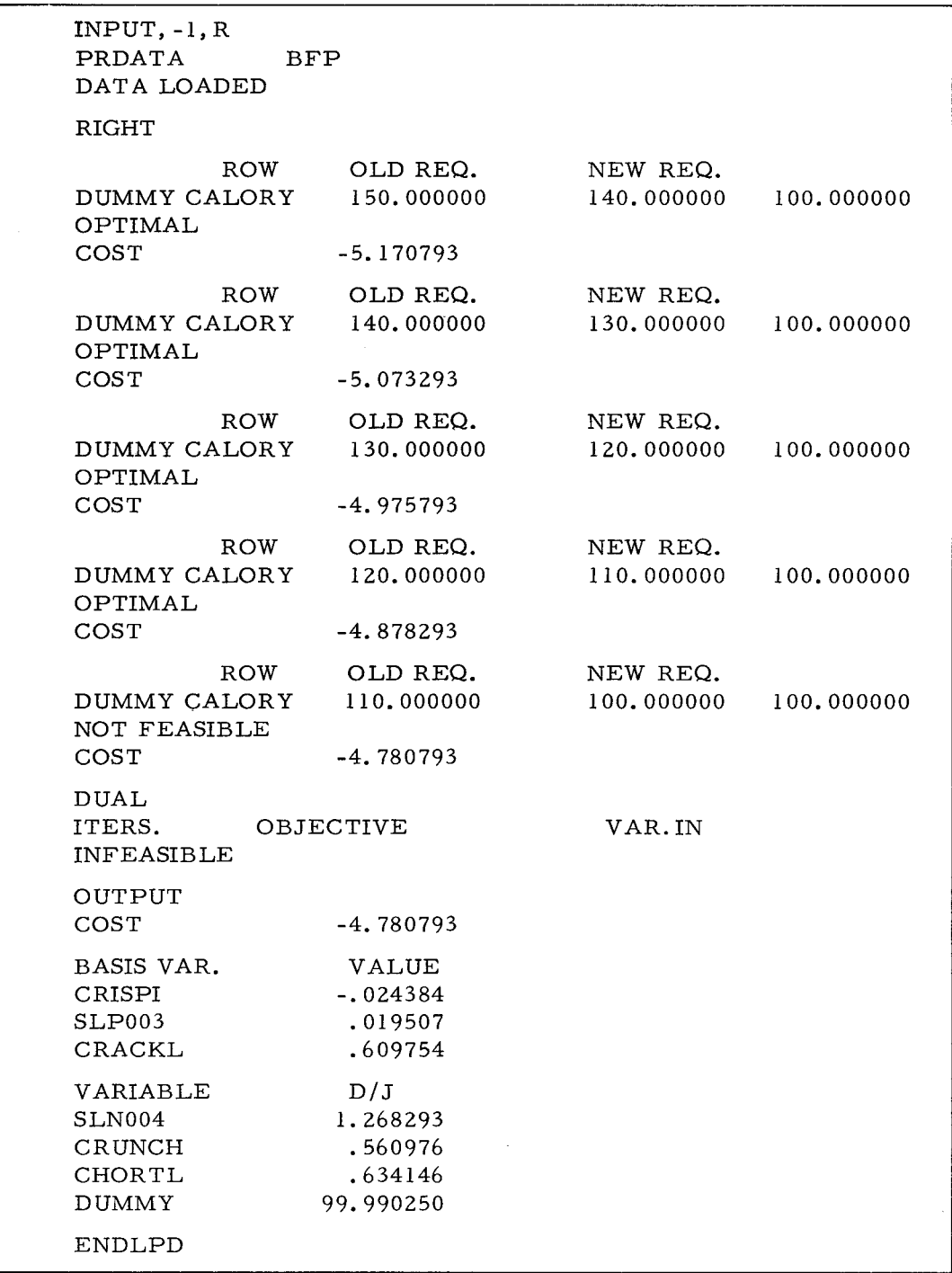

Figure 6 -9. Output for Right -Hand-Side Element Change

At the NOT FEASIBLE pause, the operator sets SENSE switch 4 ON and presses RUN, calling DUAL to attempt to optimize the new problem. The new problem differs from the original problem only in that the right-hand-side element in row CALORY is 100 rather than 150. The printout INFEASIBLE indicates that the new problem has no feasible solution. The solution printed by OUTPUT indicates that vector CRISPI is at a negative level (-0. OZ) in the solution vector.

This result indicates that the restriction of 100 units on the amount of calories in the mix is too stringent. The limit on calory content can be reduced as low as 110.0 and the optimal solution obtained in the original problem will still be optimal, but a limit of 100.0 on the calory content is too low. With this low limit on calory content, even a change of basis would not help because the problem is infeasible.

### Right-Hand-Side Change - 2

Suppose now that the Wholesome Cereal Company wants to know how they can raise the calory content of the cereal mix and still have the same optimal basis that was obtained in the original problem. The agenda RIGHT and DUAL together with the optimum tableau punched in the original problem are used to determine the upper limit on calories.

The change cards are illustrated in Figure 6-10. These cards are inserted in the input deck again, as illustrated in Figure 6-8.

The RIGHT printout in Figure 6-11 indicates that the limit on calories can be raised to 225.0 units without changing the optimal basis. The next change indicates that if the requirement is changed from 225.0 to 230.0, the basis is no longer feasible.

At the NOT FEASIBLE pause, the operator sets SENSE switch 4 ON and presses RUN, calling DUAL to attempt to optimize the new problem. This new problem differs from the original problem only in that the right-hand-side element in row CALORY is 230.0 rather than 150. O. In this case the DUAL agendum is able to modify the basis and determine a new basis which satisfies the new requirement on CALORY and is optimal. The agendum OUTPUT is then called and prints the optimal solution to the new problem.

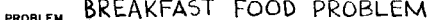

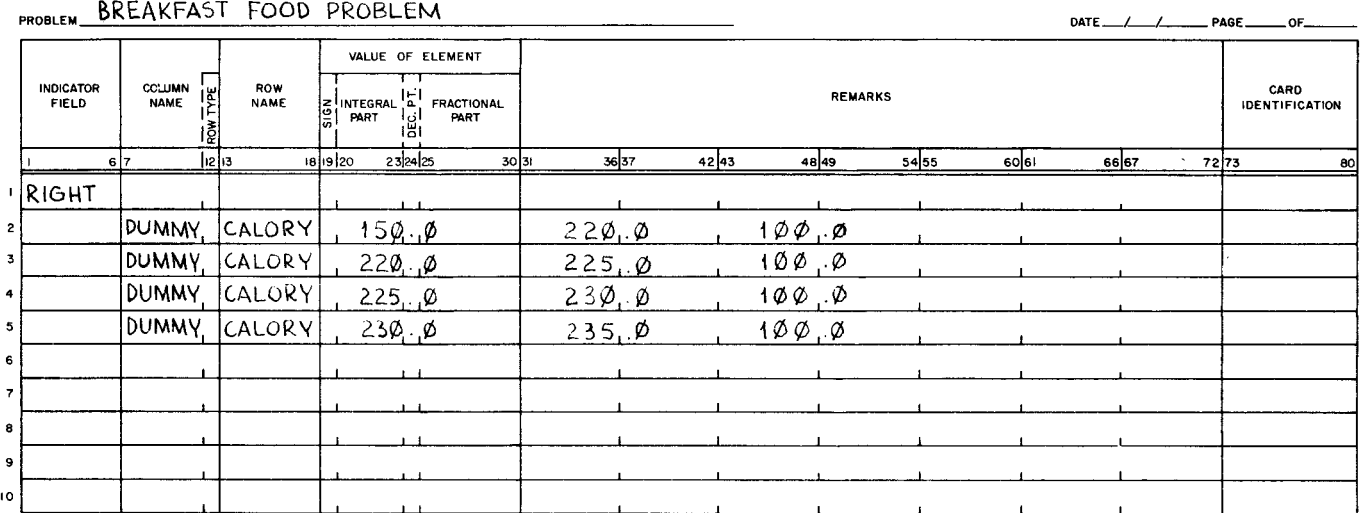

Figure 6-10. RIGHT Change Cards

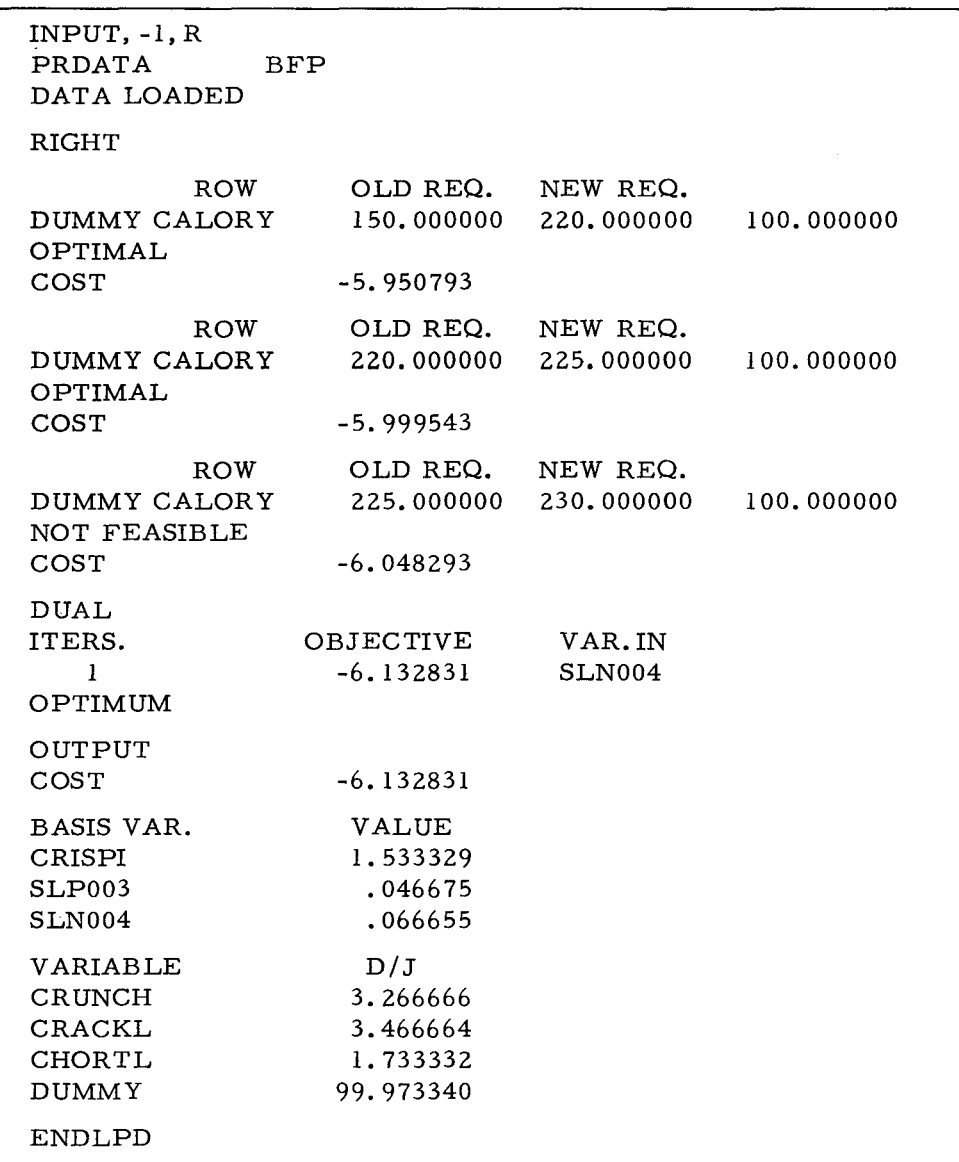

Figure 6-11. Right-Hand-Side Change and Reoptimization

AGENDA, 3·1 NATURE AND PURPOSE Of AGENDA, 3·1 NORMAL AGENDUM, 4·5 SENSE SWITCH SETTING FOR NORMAL AGENDUM, 4-5 OBJECT AGENDA, SENSE SWITCH SETTING FOR RIGHT AND OBJECT AGENDA, 4–6<br>Object Agendum, 4–5<br>Output Agendum, 4–4 SENSE SWITCH SETTINGS FOR OUTPUT AGENDUM, 4-4 RIGHT AGENDUM, 4·6 AGENDUM CARD CODING, 3-1 ANAlYSIS POST OPTIMAL ANALYSIS, 6·6 4,RRAYS DIMENSIONING ARRAYS, INSTRUCTIONS FOR DIMENSIONING ARRAYS, 4·2 BFP BREAKFAST fOOD PROBLEM (BfP), 6-1 BREAKFAST FOOD PROBLEM • (BfP), 6-1 CODING OF INPUT DATA FOR BREAKFAST FOOD PROBLEM, 6·4 • DATA, CODING THE BREAKfAST FOOD PROBLEM DATA, 6.2 FORMULATING THE BREAKFAST FOOD PROBLEM, 6·1 INPUT FOR BREAKFAST FOOD PROBLEM, 6-4 OUTPUT FOR BREAKfAST FOOD PROBLEM, 6-5 CARD CODING AGENDUM CARD CODING, 3·1 INPUT CARD CODING, 2·1 CARDS CHANGE CARDS, RIGHT CHANGE CARDS, 6-9, 6-11 OBJECT CHANGE CARDS, 6·6 CEREAL MIXTURE DATA, 6-1 **CHANGE**<br>CARDS. \* CARDS,<br>
0BJECT CHANGE CARDS, 6-6<br>
RIGHT CHANGE CARDS, 6-9, 6-11<br>
0BJECTIVE COEFFICIENT CHANGE, 6-6<br>
1NPUT DECK FOR OBJECTIVE COEFFICIENT CHANGE, 6-7<br>
0UTPUT FOR OBJECTIVE COEFFICIENT CHANGE AND<br>
REOPTIMIZATION, 6-8<br>
RIGH OUTPUT fOR RIGHT-HAND SIDE ELEMENT CHANGE, 6-10 CODING AGENDUM CARD COOING, 3-1 INPUT CARD CODING, 2-1<br>" Of INPUT DATA FOR BREAKFAST FOOD PROBLEM, 6-4<br>" THE BREAKFAST FOOD PROBLEM DATA, 6-2 COEfFICIENT CHANGE INPUT DECK FOR OBJECTIVE COEFFICIENT CHANGE, 6·1 OBJECTIVE COEffiCIENT CHANGE, 6-6 OUTPUT fOR OBJECTIVE COEFFICIENT CHANGE AND REOPTIMIZATION, 6-8 COMPILATION Of THE LPD SOURCE PROGRAM, 4·1 CONSIDERATIONS DATA DECK SOURCE LANGUAGE CONSIDERATIONS. 4-2 BREAKFAST FOOD PROBLEM DATA,<br>CODING THE BREAKFAST FOOD PROBLEM DATA, 6-2 CEREAL MIXTURE DATA, 6-1<br>INPUT DATA, 2-1<br>- CODING OF INPUT DATA FOR BREAKFAST FOOD PROBLEM, 6-4 • SEQUENCE, INPUT DATA SEQUENCE, 2-1 INPUT DECK fOR OBJECTivE COEFfICIENT CHANGE, 6-1 INPUT DECK fOR RIGHT-HAND SIDE ELfMENT CHANGE, 6-9 RERUN DECK, SEQUENCE Of RERUN DECK, 4·5 DIMENSIONING ARRAYS INSTRUCTIONS FOR DIMENSIONING ARRAYS, 4-2 ELEMENT CHANGE INPUT DECK FOR RIGHT-HAND SIDE ELEMENT CHANGE, 6-9<br>OUTPUT FOR RIGHT-HAND SIDE ELEMENT CHANGE, 6-10<br>EQUIPMENT REQUIREMENTS, 4-1<br>EXECUTION OF THE LPD OBJECT PROGRAM, 4-1 EXPLANATIONS MESSAGES AND EXPLANATIONS, 4-3 PRINTOUT HEADINGS AND EXPLANATIONS, 5-1 FOOD PROBLEM (CONT,)

fOOD PROBLEM BREAKFAST FOOD PROBLEM (BFP). 6-1<br>CODING OF INPUT DATA FOR BREAKFAST FOOD PROBLEM. 6-4<br>" DATA, CODING THE BREAKFAST FOOD PROBLEM DATA, 6-2<br>FORMULATING THE BREAKFAST FOOD PROBLEM, 6-1<br>INPUT FOR BREAKFAST FOOD PROBLEM, 6-4 OUTPUT fOR RREAKFAST fOOD PROBLEM, 6-5 FORMATION PROBLEM FORMATION, 1-1<br>FORMULATING THE BREAKFAST FOOD PROBLEM, 6-1<br>FORMULATION OF THE PROBLEM, 1-1 **HEADINGS** PRINTOUT HEADINGS AND EXPLANATIONS, 5-1 INPUT<br>" CARD CODING, 2-1<br>" DATA, 2-1 CODING Of INPUT DATA FOR BREAKfAST fOOD PROBLEM, " DATA SEQUENCE, 2-1 " DATA SEQUENCE, 2-1<br>" DECK,<br>.. INPUT DECK FOR OBJECTIVE COEFFICIENT CHANGE, 6-7 INPUT DECK fOR RIGHT-HAND SIDE ELEMENT CHANGE, 6-9 .. FOR BREAKfAST FOOD PROBLEM, 6-4 " PROCEDURE, 6-3<br>INSTRUCTIONS FOR DIMENSIONING ARRAYS, 4-2<br>KINDS OF SOLUTIONS, 1-2<br>LANGUAGE CONSIDERATIONS LPD SOURCE LANGUAGE CONSIDERATIONS, 4-2 " OBJECT PROGRAM,<br>EXECUTION OF THE LPD OBJECT PROGRAM, 4-1 " OUTPUT, 5-1<br>" SOURCE PROGRAM, COMPILATION OF THE LPD SOURCE PROGRAM, 4-1 ~ESSAGES, 4-3, 6-5 .. AND EXPLANATIONS. 4-3 METHOD OF SOLUTION, 1-2 MIXTURE DATA CEREAL MIXTURE DATA, 6-1 NATURE AND PURPOSE OF AGENDA, 3-1<br>Normal Agendum, 4-5<br>~ SENSE SWITCH SETTING FOR NORMAL AGENDUM, 4-5 OBJECT<br>" AGENDA,<br>OBJECT AGENDUM, 4-5 SENSE SWITCH SETTING fOR RIGHT AND OBJECT AGENDA, 4.6 " CHANGE CARDS, 6-6<br>" PROGRAM, EXECUTION OF THE LPD OBJECT PROGRAM, 4-1<br>OBJECTIVE COEFFICIENT CHANGE, 6-6<br>INPUT DECK FOR OBJECTIVE COEFFICIENT CHANGE, 6-7<br>OUTPUT FOR OBJECTIVE COEFFICIENT CHANGE AND REOPTIMIZATION, 6~8 OPERATING PROCEDURES, 4-1 OPTIMAL ANALYS POST OPTIMAL ANALYSIS, 6-6 OPTIONS SENSE SWITCH OPTIONS, 4-4 OUTPUT, 6-5 AGENDUM. SENSE SWITCH SETTINGS FOR OUTPUT AGENDUM, 4-4<br>" FOR BREAKFAST FOOD PROBLEM, 6-5<br>" FOR OBJECTIVE COEFFICIENT CHANGE AND REOPTIMIZATION, 6-8 .. FOR RIGHT·HAND SIDE ELEMENT CHANGE, 6-10 LPD OUTPUT, 5-1 POST OPTIMAL ANALYSIS, 6·6 PRINTOUT HEADINGS AND EXPLANATIONS, 5-1 PROBLEM BREAKfAST fOOD PROBLEM, CODING OF INPUT DATA fOR BREAKfAST fOOD PROBLEM, 6·4 FORMULATING THE RREAKFAST fOOD PROBLEM, 6-1 INPUT FOR BREAKFAST FOOD PRORLEM. 6-4 OUTPUT FOR BREAKFAST fOOD PROBLEM, 6-5 BREAKFAST FOOD PROBLEM (BFP), 6-1<br>" DATA, ... CODING THE BREAKFAST FOOD PROBLEM DATA, 6-2 CODING THE BREAKFAST FOOD PROBLEM DATA, 6-2<br>" FORMATION, 1-1<br>FORMULATION OF THE PROBLEM, 1-1 SAMPLE PROBLEM, 6-1<br>" SIZE, 4-2 PROCEDURE INPUT PROCEDURE, 6.3 (CONT.)

#### COMPUTER-GENERATED INDEX

PROCEDURE (CONT.) OPERATING PROCEDURES, 4-1 RUNNING PROCEDURES, 4-3 PROGRAM LPD OBJECT PROGRAM,<br>- EXECUTION OF THE LPD OBJECT PROGRAM, 4-1<br>LPD SOURCE PROGRAM,<br>- COMPILATION OF THE LPD SOURCE PROGRAM, 4-1 PURPOSE NATURE AND PURPOSE OF AGENDA, 3-1 REOPTIMIZATION OUTPUT fOR OBJECTiVE COEFFICIENT CHANGE AND REOPTIMIZATION, 6-8 RIGHT-HAND SIDE CHANGE AND REOPTIMIZATION, 6-12 REQUIREMENTS EQUIPMENT REQUIREMENTS, 4-1 RERUN DECK SEQUENCE Of RERUN DECK, 4-5 RIGHT-HAND SIDE " CHANGE, RIGHT-HAND SIDE CHANGE - 1, 6-7<br>RIGHT-HAND SIDE CHANGE - 2, 6-11<br>RIGHT-HAND SIDE CHANGE AND REOPTIMIZATION, 6-12 " ELEMENT CHANGE, INPUT DECK FOR RIGHT-HAND SIDE ELEMENT CHANGE, 6-9 OUTPUT fOR RIGHT-HAND SIDE ELEMENT CHANGE, 6-10 RUNNING PROCEDURES, 4-3 SAMPLE PROBLEM, 6-1 SENSE SWITCH " OPTIONS, 4-4 " SETTING, SENSE SWITCH SETTING fOR NORMAL AGENDUM, 4-5 SENSE SWITC~ SETTING FOR RIGHT AND OBJECT AGENDA, 4-6 SENSE SWITCH SETTINGS fOR OUTPUT AGENDUM, 4-4 SI ZE TOLERANCES, 4-2

SEQUENCE INPUT DATA SEQUENCE. 2-1 " Of RERUN DECK, 4-5 SETTING SIDE " CHANGE, SENSE SWITCH SETTING FOR NORMAL AGENDUM, 4-5 SENSE SWITCH SETTING fOR RIGHT AND OBJECT AGENDA, 4-6 SENSE SWITCH SETTINGS fOR OUTPUT AGENDUM, 4-4 RIGHT-HAND SIDE CHANGE - 1, 6-7<br>RIGHT-HAND SIDE CHANGE - 2, 6-11<br>RIGHT-HAND SIDE CHANGE AND REOPTIMIZATION, 6-12 " ELEMENT CHANGE, INPUT DECK fOR RIGHT-HAND SIDE ELEMENT CHANGE, 6-9 OUTPUT fOR RIGHT-HAND SIDE ELEMENT CHANGE, 6-10 PROBLEM SIZE, 4-2 SOLUTION KINDS Of SOLUTIONS, 1-2 METHOD Of SOLUTION, 1-2 SOURCE LANGUAGE CONSIDERATIONS, 4-2 " PROGRAM, COMPILATION OF THE LPD SOURCE PROGRAM, 4-1 SWITCH " OPTIONS, SENSE SWITCH OPTIONS, 4-4 " SETTING, SENSE SWITCH SETTING FOR NORMAL AGENDUM, 4-5 SENSE SWITCH SETTING FOR RIGHT AND OBJECT AGENDA, 4-6 SENSE SWITCH SETTINGS FOR OUTPUT AGENDUM, 4-4

÷

## **HONEYWEll EDP TECHNICAL PUBLICATIONS USERS' REMARKS FORM**

**TITLE:** SERIES 200 LINEAR PROGRAMMING PACKAGE D SOFTWARE MANUAL **FILE NO:** 123.8305.00 1D. 0-276

**DATED:** MARCH, 1966

**ERRORS NOTED:** 

e<br>تا Along ō

**'5 SUGGESTIONS FOR IMPROVEMENT:** 

**Fold** 

**Fold** 

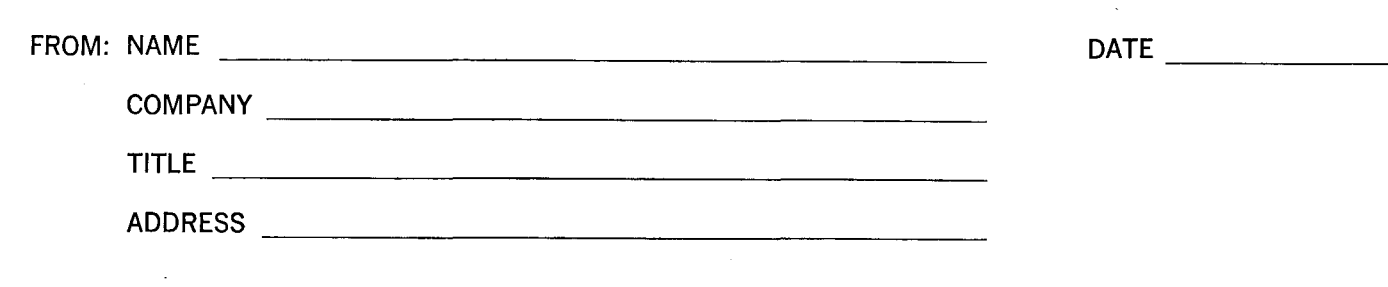

## FIRST CLASS PERMIT NO. 39531 WELLESLEY HILLS MASS.

## **BUSINESS REPLY MAIL**

No postage stamp necessary if mailed in the United States POSTAGE WILL BE PAID BY

## **HONEYWELL**

ELECTRONIC DATA PROCESSING DIVISION **60 WALNUT STREET** 

**WELLESLEY** HILLS, MASS. 02181

ATT'N: TECHNICAL COMMUNICATIONS DEPARTMENT

(") C *r+*   $\frac{2}{5}$  $\frac{1}{\alpha}$   $\frac{1}{\alpha}$ r 5· CD

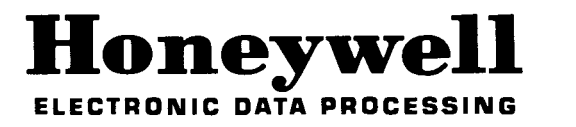

I I I